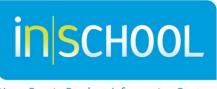

Nova Scotia Student Information System

Nova Scotia Public Education System

# SchoolsPlus & TIENET User Guide

Revision Date: February 1, 2023

User Guide

## Contents

| General PowerSchool Information                                                       | 4  |
|---------------------------------------------------------------------------------------|----|
| PowerSchool userguides                                                                | 4  |
| Accessing student info (demographics, attendance, academic info, behav<br>link, etc.) |    |
| Schools Plus Indicator                                                                | 4  |
| General TIENET Information                                                            | 4  |
| TIENET Quick Reference Guides                                                         | 4  |
| TIENET Support                                                                        | 4  |
| Accessing TIENET                                                                      | 6  |
| TIENET Home Page                                                                      | 6  |
| Searching                                                                             | 6  |
| TIENET Communication System                                                           | 7  |
| Messages                                                                              | 7  |
| Caseload (My Students)                                                                | 8  |
| Student Profile                                                                       | 8  |
| SchoolsPlus Information                                                               | 9  |
| Manually Editing the SchoolsPlus Profile                                              | 11 |
| TIENET Documents                                                                      | 14 |
| Accessing and Creating New Documents                                                  | 14 |
| How to Attach a File to a Document in TIENET                                          | 14 |
| Changing the Status of a Document                                                     | 14 |
| How to Delete a Document in TIENET                                                    | 14 |
| How to Undelete a Document in TIENET                                                  | 14 |
| SchoolsPlus Specific Information                                                      |    |
| SchoolsPlus Documents                                                                 | 15 |
| Modifying a Document's School Year                                                    | 15 |

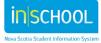

| Referral Process                          | 16                           |
|-------------------------------------------|------------------------------|
| Referral Form                             |                              |
| Baseline, Monitoring and Closing Form     | 20                           |
| Initial Baseline                          | 20                           |
| Closing Information                       | 21                           |
| Intake Form                               | 21                           |
| Consent Form                              | 22                           |
| Comprehensive Service Plan                | 25                           |
| Transfer Form                             | 26                           |
| Case Notes                                | 27                           |
| Core Component Analysis                   |                              |
| TIENET Reports                            | 29                           |
| SchoolPlus Reports                        | 29                           |
| Additional Programming Documents          | Error! Bookmark not defined. |
| Core Component Analysis By Location       | Error! Bookmark not defined. |
| SchoolsPlus Consent                       |                              |
| SchoolsPlus Facilitator Monthly Reports   |                              |
| SchoolsPlus Referrals                     | 31                           |
| SchoolsPlus Staff Documents               |                              |
| Facilitator/SPCOW Monthly Report          |                              |
| Creating a New Monthly Report             |                              |
| SchoolsPlus Roles and Access to Documents |                              |
| _Toc428267619                             |                              |

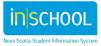

## GENERAL POWERSCHOOL INFORMATION

#### **POWERSCHOOL USER GUIDES**

A number of PowerSchool User Guides have been created and can be found on the iNSchool web site, at <u>http://inschool.ednet.ns.ca/teachers/powerteacher/ug-cat</u>.

# ACCESSING STUDENT INFO IN POWERSCHOOL (DEMOGRAPHICS, ATTENDANCE, ACADEMIC INFO, BEHAVIOUR INCIDENTS, ICONS, PHOTO, TIENET LINK, ETC.)

How Facilitators can see attendance and cumulative information: (Under #3 in guide) for checking and to complete baselines that admin have not fully completed.

- 1. Go into PowerSchool (not TIENET)
- 2. Search Student:
- 3. Go to left navigation column in blue and go under "Enrollment" section

## 4. Click Cumulative Record. Please Note: The SchoolsPlus Facilitator is the only designated role for access to the cumulative record within the SchoolsPlus team

5. Scroll to area you need and open

#### **SCHOOLS PLUS ICON**

If a TIENET Icon is present in PowerSchool, a user with access can click it and see whether the student has documents, services or disorders entered in TIENET, including a SchoolsPlus icon (if applicable). The SchoolsPlus icon indicates the child/youth is currently active in the SchoolsPlus program.

## **GENERAL TIENET INFORMATION**

#### **TIENET QUICK REFERENCE GUIDES**

A number of Quick Reference Guides have been created and can be found on the iNSchool Web Site, at <u>http://inschool.ednet.ns.ca/teacher/tienet/user-guides</u>.

The TIENET Quick Reference Guides are also accessible directly from the TIENET Help Menu.

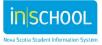

#### TIENET SUPPORT

Here's some common support issues you may have:

1. The student has moved but I don't know where they've moved to.

Send an email to "schoolsplus@rt.ednet.ns.ca" and specify the Student ID & name of the student and ask us where they have moved.

2. The student has moved and I **do** know where they've moved to, but now I need temporary access to the student's new school to close out the SP files.

Send an email to your SchoolsPlus SP-IS Regional Coordinator and ask them to get you temporary access to the specific school (also specify which board/RCE the school falls under, if you know). Do not send Student name or ID number through email. No personal information is required to get you temporary access to a school.

If you do need to send personal information about a student to a SchoolsPlus Leader/SP-IS Regional Coordinator, you must use the TIENET communication system or contact them by phone.

3. The student has withdrawn from school but I still plan to work with them in SchoolsPlus.

In cases when children and youth involved in SchoolsPlus withdraw from school, TIENET has been modified to enable staff to continue to work with the child's record in TIENET. When you are working with a child involved in SchoolsPlus that has withdrawn from public school in Nova Scotia, send an email to

"schoolsplus@rt.ednet.ns.ca" and request that we re-activate the child's record in TIENET. After we re-activate the child's record in TIENET, we will go to the *SchoolsPlus* section to the student profile and set the new flag "SchoolsPlus not enrolled in school" to "Yes". While this field is set to "Yes", SP Facilitators will have edit permission on the student contact information on the *General Demographics* section of the student profile. Since contact information doesn't get updated from PowerSchool when a child is withdrawn from school, it's important that the SP Facilitator keep the child's contact information up to date in TIENET while the child is not in school. If/when the child re-enrolls in school, the new field "SP not enrolled in school" will automatically get set back to "No", and the contact information will start being fed from PowerSchool again.

4. For all other TIENET-related requests:

Send an email to "schoolsplus@rt.ednet.ns.ca" to request TIENET support from IT staff at the Dept. of Education and Early Childhood Development (EECD). This will automatically open a ticket in our IT ticketing system. Once your ticket has been actioned by the IT team at the EECD, you will receive an email from our ticketing system with additional details. Simply reply to the email if more information is being requested from you.

5. For any other questions and requests, contact your Provincial SchoolsPlus coordinators.

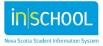

User Guide

#### **ACCESSING TIENET**

A Quick Reference Guide on accessing TIENET can be found on the iNSchool Web Site, at <a href="http://inschool.ednet.ns.ca/sites/default/files/nova\_scotia\_student\_information\_system/pdf/accessing\_tienet.pdf">http://inschool.ednet.ns.ca/sites/default/files/nova\_scotia\_student\_information\_system/pdf/accessing\_tienet.pdf</a>.

#### **TIENET HOME PAGE**

An overview of the TIENET Homepage can be found on the iNSchool Web Site, at <u>http://inschool.ednet.ns.ca/sites/default/files/nova\_scotia\_student\_information\_system/pdf/tienet\_home\_pag</u> <u>e.pdf</u>.

This guide includes:

- Navigation Bar (Search, Communication, Reporting, Administration, and Help);
- Quick Assess;
- Messages;
- My Students;
- Reports; and
- My Classes

#### **SEARCHING**

When searching for a student in TIENET, choose the school from the dropdown beside **Select Location**: where the student is enrolled. More detailed information about searching can be found in the Quick Reference Guide *Searching for Students, Staff, etc. in TIENET*. The Guide can be found on the iNSchool Web Site, at <a href="http://inschool.ednet.ns.ca/sites/default/files/nova\_scotia\_student\_information\_system/pdf/searching\_for\_students\_and\_staff\_in\_tienet.pdf">http://inschool.ednet.ns.ca/sites/default/files/nova\_scotia\_student\_information\_system/pdf/searching\_for\_students\_and\_staff\_in\_tienet.pdf</a>.

#### **TIENET COMMUNICATION SYSTEM**

For an overview of the TIENET Communication System, click the link below. This overview includes:

- Accessing the Communication System
- Components of the Communication System
  - Send Message
  - Navigating the Message Box
    - Accessing the Message Center
    - Accessing Unread Messages

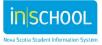

- Creating Messaging Groups
- Creating folders within the Inbox
- To move a message to a folder
- o Announcements
  - Sending & Accessing Announcements
  - Send Immediate Announcement
- Calendaring in TIENET
  - Navigating the TIENET Calendar
  - Adding a Personal Calendar Item
  - Adding a Group Calendar Item
  - More information on the TIENET Communication System can be found on the iNSchool Web Site, at <u>http://inschool.ednet.ns.ca/sites/default/files/nova\_scotia\_student\_information\_sy</u> <u>stem/pdf/communication\_system.pdf</u>.

#### **Messages**

Any unread messages in the TIENET Communication System will appear in the Messages Panel. A Quick Reference Guide exists for TIENET Communication and can be found on the iNSchool Website.

In addition to the information on messages in the TIENET Home Page Guide, more information on Settings for Forwarding Messages can be Found on the iNSchool Web Site, at <a href="http://inschool.ednet.ns.ca/sites/default/files/nova\_scotia\_student\_information\_system/pdf/forwarding\_tienet\_email.pdf">http://inschool.ednet.ns.ca/sites/default/files/nova\_scotia\_student\_information\_system/pdf/forwarding\_tienet\_email.pdf</a>.

#### **CASELOAD (MY STUDENTS)**

A Quick Reference Guide exists for managing Caseloads, click on the link below. This Guide includes:

- Adding Students to a Caseload
- Removing Students from a Caseload
- Student Caseload sub-groups
- More information on the Student Case Loads can be found on the iNSchool Web Site, at <u>http://inschool.ednet.ns.ca/sites/default/files/nova\_scotia\_student\_information\_system/pdf/casel\_oads.pdf</u>.

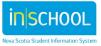

#### **STUDENT PROFILE**

## Please Note: Demographic information can only be changed in PowerSchool by school staff. Contact the school if you see any information (e.g. Address) that is incorrect.

Some forms in TIENET display the self-identification data and it is another opportunity for a student to selfidentify. This information is maintained in PowerSchool by the school staff. The process would be to contact the school to have the self-identification information changed. Once it has been changed in PowerSchool the change will be reflected in TIENET on the following day.

The Student Profile includes the following information:

- Program Information
- General Demographics
- Student Contacts (Parent/Guardian and Emergency Contact Information)
- Diagnosis/Disorder Information
- Caseload
- Class Student Roster
- Services Data

A detailed explanation of Students Profile in TIENET can be found on the iNSchool Web Site, at <a href="http://inschool.ednet.ns.ca/sites/default/files/nova\_scotia\_student\_information\_system/pdf/student\_profile\_overview.pdf">http://inschool.ednet.ns.ca/sites/default/files/nova\_scotia\_student\_information\_system/pdf/student\_profile\_overview.pdf</a>.

This Guide includes

- Accessing the Student Profile
- Navigating the Student Profile
- Pages of the Student Profile
  - Program Information: The information found on this page is generated and updated as documents are created in TIENET with the exception of the SchoolsPlus information which is entered by the SchoolsPlus Facilitator in the SchoolsPlus Section of the Student Profile.
  - General Demographics: The information found on this page is stored in PowerSchool and viewable in TIENET. Changes to this information must be completed in PowerSchool.
     Information in this section includes: Parent Guardian Information and Emergency Contact Information
  - Diagnosis/Disorders Information: The information found on this page is manually updated in TIENET. More information related to Diagnosis/Disorder Information can be found on the iNSchool Web Site, at

http://inschool.ednet.ns.ca/sites/default/files/nova\_scotia\_student\_information\_system/pdf/e\_ntering\_diagnosis\_disorder\_info\_tienet.pdf.

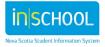

- Caseload: The information found on this page is a list of users who have added the student to their caseload (My Students).
- Class Student Roster: The information found on this page lists the courses a student is currently enrolled in this school year.
- Services Data: provides a list of the services a student is actively and has received. The information found on this page can be edited by certain users in TIENET. More information about Services Data can be found on the iNSchool Web Site, at <a href="http://inschool.ednet.ns.ca/sites/default/files/nova\_scotia\_student\_information\_system/pdf/services\_data.pdf">http://inschool.ednet.ns.ca/sites/default/files/nova\_scotia\_student\_information\_system/pdf/services\_data.pdf</a>.

#### **SCHOOLSPLUS INFORMATION**

Both PowerSchool and TIENET roles for SP staff are set by their PowerSchool board/RCE Lead. SchoolsPlus Facilitators are role #28, SP Community Outreach Workers are role #25 and Mental Health Clinicians are role #31 in PowerSchool. Each role is assigned access levels compatible with the responsibilities of the role.

In TIENET, the only roles that are assigned access to the SchoolsPlus section of the student profile are the Board/RCE SchoolsPlus Facilitator (View & Edit access) and the Community Outreach Worker (View access). There is also some high-level SchoolsPlus information (case's Decision 1-4, plus the name of the SP Facilitator) at the bottom of the Program Information section of the student profile that displays for program planning team roles.

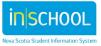

| ly Home Page Aurora Aalders (                                                                                                    |
|----------------------------------------------------------------------------------------------------|
| Profile Documents Areas                                                                                                    |
| IsPlus 🔰 🛛 🗞 Edit 🕂 Add New 🖶 Print More 💌                                                                                                    |
| noolsPlus                                                                                                    |
| Information                                                                                                    |
| olsPlus Facilitator: SchoolsPlus Facilitator                                                                                                    |
| munity Outreach Worker(s): Dave Brennan                                                                                                    |
| Consent Form Signed:                                                                                                    |
| ess Differs from Parent/Guardian?: 🗖 Yes 🗖 No                                                                                                    |
| rral Information                                                                                                    |
| roceeding beyond referral phase 🗹                                                                                                    |
| ding service/ referral to service provider 🗆                                                                                                    |
| i case without Comprehensive Service Plan 🗖                                                                                                    |
| case with Comprehensive Service Plan (CSP) with youth/ family and service providers $\square$                                                                                                    |
| status decision reached: 01/07/2015                                                                                                    |
| is Information                                                                                                    |
| is: Active                                                                                                    |
| tive Date of Current Status: 08/31/2016                                                                                                    |
| ous SchoolsPlus paper file exists: 🗖                                                                                                    |
| is currently <b>not enrolled in school</b> but their record needs to stay open in TIENET: 🗖 Yes 🔽 No<br>:: The child/parent/guardian's contact information will need to stay up-to-date in TIENET by the SP Facilitator while this field is set to "Yes".<br>field will automatically get set back to "No" once the child re-enrolls in school, and then the contact info will be fed from PowerSchool again.) |

#### Figure 1: SchoolsPlus Section of the Student Profile See Table in Appendix for further detail.

The following table describes the information displayed in the SchoolsPlus section of the Student Profile. This section of the student profile is only accessible by the SchoolsPlus Facilitator and the assigned Community Outreach Worker roles. Please note – A student's record will only show up in this section once their SchoolsPlus Referral form has been Finalized.

| Item                      | Source(s)                                                  | Update Scenarios                                                                                                    |
|---------------------------|------------------------------------------------------------|----------------------------------------------------------------------------------------------------|
| SchoolsPlus<br>Strengths  | Manually entered from here     or from a CCC-CSP document. | <ul> <li>Manual updates in Student Profile<br/>(SchoolsPlus Facilitator Only) or from a<br/>CCC-CSP document.</li> </ul> |
| SchoolsPlus<br>Challenges | Manually entered from here     or from a CCC-CSP document. | <ul> <li>Manual updates in Student Profile<br/>(SchoolsPlus Facilitator Only) or from a<br/>CCC-CSP document.</li> </ul> |
| SchoolsPlus<br>Interests  | Manually entered from here     or from a CCC-CSP document. | <ul> <li>Manual updates in Student Profile<br/>(SchoolsPlus Facilitator Only) or from a<br/>CCC-CSP document.</li> </ul> |
| SchoolsPlus<br>Barriers   | Manually entered from here     or from a CCC-CSP document. | <ul> <li>Manual updates in Student Profile<br/>(SchoolsPlus Facilitator Only) or from a<br/>CCC-CSP document.</li> </ul> |

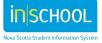

User Guide

| Item                                                                             | Source(s)                                                                                                    | Update Scenarios                                                                                                    |
|----------------------------------------------------------------------------------|----------------------------------------------------------------------------------------------------|----------------------------------------------------------------------------------------------------|
| SchoolsPlus<br>Facilitator Name                                                  | <ul> <li>From the Referral form (when document is finalized)</li> <li>Edited directly in this section</li> </ul>                                                                                     | <ul> <li>Whenever a new referral is created and finalized</li> <li>Manual updates made from this section</li> </ul>                                                                                                    |
| Community<br>Outreach<br>Worker(s) Name                                          | <ul> <li>From Referral form when<br/>finalized</li> <li>Edited directly in this section</li> </ul>                                                                                                   | <ul> <li>Whenever a new referral is created and finalized</li> <li>Manual updates made from this section</li> </ul>                                                                                                    |
| Date Consent Form<br>Signed                                                      | From Consent Form when     finalized                                                                                                    | • Whenever a Consent form is finalized (Set to the date on the Consent Formd)                                                                                                    |
| Address Differs<br>from<br>Parent/Guardian?                                      | Manually entered in this section                                                                                                    | • Checkbox to allow the SP Facilitator to indicate that the address for the student is different than their parent's address                                                                                                    |
| Referral Status<br>Decision                                                      | <ul> <li>From Referral form when<br/>finalized</li> </ul>                                                                                                    | <ul> <li>Whenever a new referral is created and finalized</li> <li>Manual updates made from this section</li> </ul>                                                                                                    |
| Date Status<br>Decision Reached                                                  | <ul> <li>From Referral form when<br/>finalized</li> </ul>                                                                                                    | <ul> <li>Whenever a new referral is created and finalized</li> <li>Manual updates made from this section</li> </ul>                                                                                                    |
|                                                                                  | •                                                                                                    | •                                                                                                    |
| Current<br>SchoolsPlus Status<br>(Active, Inactive)                              | <ul> <li>From Referral form when finalized</li> <li>Edited directly in this section</li> </ul>                                                                                                    | <ul> <li>Whenever a new referral is created and finalized<br/>(set based on Referral Status Decision)         <ul> <li>1 = Inactive</li> <li>2 = Inactive</li> <li>3 = Active</li> <li>4 = Active</li> </ul> </li> <li>Manual updates made from this section</li> </ul> |
| Effective Date of<br>Current Status                                              | <ul> <li>From referral form when<br/>finalized (set to Referral<br/>Status Decision Date)</li> <li>Edited directly in this section.<br/>Required when changing the<br/>SchoolsPlus Status</li> </ul> | <ul> <li>Whenever a new referral is created and finalized<br/>(set to Referral Status Decision Date)</li> <li>Manual updatesmade from this section .<br/>Required when changing the SchoolsPlus Status.</li> </ul>                                                      |
| SP Paper File Exists                                                             | Manually entered in this section                                                                                                    | Manual updates made from this section                                                                                                    |
| Child not enrolled<br>in school but<br>record needs to<br>stay open in<br>TIENET | <ul> <li>Manually entered in this section</li> </ul>                                                                                                    | <ul> <li>Checkbox to allow the SchoolsPlus<br/>Facilitator to indicate that the child is<br/>currently not enrolled in a NS public<br/>school, but their record needs to stay<br/>open in TIENET</li> <li>Manual updates made from this section</li> </ul>              |

## MANUALLY EDITING THE SCHOOLSPLUS PROFILE

The SchoolsPlus section of the Student Profile can be edited by clicking the "Edit" button while viewing the SchoolsPlus section.

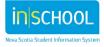

User Guide

| diting Profile: Aurora Aalders (                   | on: SchoolsPlus                            |
|----------------------------------------------------|--------------------------------------------|
| ,                                                  |                                            |
| Accept Changes Cancel Editing                      |                                            |
| SchoolsPlus                                        |                                            |
| Case Information                                   |                                            |
| SchoolsPlus Facilitator: SPFACILITATOR (School: (I | D) lookup                                  |
| Community Outreach Worker(s): 587203 (Dave Bren    | nan) (ID) <u>Iookup</u> (ID) <u>Iookup</u> |
| Date Consent Form Signed:                          |                                            |
| Address Differs from Parent/Guardian?: 🗖 Yes 🗖 N   |                                            |
| Referral Information                               |                                            |
| Not proceeding beyond referral phase 🗹             |                                            |
| Providing service/ referral to service provider 🗖  |                                            |
| Open case without Comprehensive Service Plan 🗖     |                                            |
| Open case with Comprehensive Service Plan (CSP)    | with youth/ family and service providers 🗆 |
| Date status decision reached: 01/07/2015           |                                            |
| Status Information                                 |                                            |
| Status: Active                                     |                                            |
| Effective Date of Current Status: 08/31/2016       |                                            |
| Previous SchoolsPlus paper file exists: 🗖          |                                            |

Figure 2: Editing the SchoolsPlus Section of the Student Profile

IMPORTANT: The information in the SchoolsPlus Section of the Student Profile is what is used to produce the Facilitator Monthly Reports. It is important to maintain this information to ensure that the monthly reports are accurate.

The following information can be modified:

- SchoolsPlus Strengths, Challenges, Interests and Barriers
- SchoolsPlus Facilitator
  - It is important for the correct SchoolsPlus Facilitator be assigned in the student profile because this information is used in the calculations for the Facilitator's Monthly Report.
  - The value gets set when a referral is finalized but when a case is reassigned to a different Facilitator it needs to be manually changed in the SchoolsPlus section of the Student Profile.
  - There is a "Lookup" link to select a different SchoolsPlus Facilitator for the case.
- Community Outreach Worker(s)
  - It is important for the correct Community Outreach Worker be assigned in the student profile because this information is used for collaboration with the SP Facilitator.

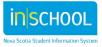

- The value gets set when a referral is finalized but when a case is reassigned to a different Outreach Worker, it needs to be manually changed in the SchoolsPlus section of the Student Profile.
- There is a "Lookup" link to select up to two different Community Outreach Workers for the case.
- Address Differs from Parent/Guardian
- SchoolsPlus Status
  - The status gets set based on the Referral Status Decision when the Referral document is finalized
  - There are 3 status values
    - Active (Open)
    - Inactive (Closed)
      - Can only set an active case to inactive after the Baseline, Monitoring and Closing Form has been completed and finalized.
    - No SchoolsPlus file exists
- Effective Date of Current Status
  - o The date that the current status of the case was effective should be entered here
  - The value gets set when a referral document is finalized and can be manually changed at any time
- Previous SchoolsPlus paper file exists (for those records that pre-dated TIENET).
  - Child is currently not enrolled in school but their record needs to stay open in TIENET
    - Flag to indicate the child is not currently enrolled in a NS public school but they are still involved with the SchoolsPlus program.

IMPORTANT: If a SchoolsPlus staff member leaves their position or retires, their cases need to be closed or, if the case remains active, the new incoming staff should have them transferred to their caseload by updating the SP Facilitator name on the SchoolsPlus section of the Student Profile. Their active case records will **NOT** automatically be reassigned to the new SP Facilitator. To ensure any unclosed cases from retired staff are identified, the SchoolsPlus Leader/SP-IS Regional Coordinator will run a report quarterly to see if there are any active cases that require closing. They will do this by searching for active cases of SP Facilitator's who are recently no longer employed with SchoolsPlus. If active cases are identified, the SchoolsPlus Leader/SP-IS Regional Coordinator will contact the new SP Facilitator and have them close the case using an effective date that corresponds to the date of the last SchoolsPlus document modified in TIENET, or transfer the case to another SP Facilitator.

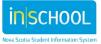

### **TIENET DOCUMENTS**

#### ACCESSING AND CREATING NEW DOCUMENTS

## HOW TO ATTACH A FILE TO A DOCUMENT IN TIENET

Information on attaching a file can be found on the iNSchool Web Site, at <u>http://inschool.ednet.ns.ca/sites/default/files/nova\_scotia\_student\_information\_system/pdf/attaching\_a\_file\_t</u>o\_a\_document\_in\_tienet.pdf.

#### CHANGING THE STATUS OF A DOCUMENT

Information on changing the status of a document in TIENET can be found on the iNSchool Web Site, at <a href="http://inschool.ednet.ns.ca/sites/default/files/nova\_scotia\_student\_information\_system/pdf/set\_document\_st\_atus.pdf">http://inschool.ednet.ns.ca/sites/default/files/nova\_scotia\_student\_information\_system/pdf/set\_document\_st\_atus.pdf</a>.

## How to Delete a Document in TIENET

Information on deleting documents in TIENET can be found on the iNSchool Web Site, at <a href="http://inschool.ednet.ns.ca/sites/default/files/nova\_scotia\_student\_information\_system/pdf/how\_to\_delete\_a\_document.pdf">http://inschool.ednet.ns.ca/sites/default/files/nova\_scotia\_student\_information\_system/pdf/how\_to\_delete\_a\_document.pdf</a>.

#### How to Undelete a Document in TIENET

SchoolsPlus Facilitators cannot undelete Documents in TIENET. To retrieve a deleted document, please contact your board/RCE's TIENET Lead. While TIENET Leads cannot see these documents, they can see that one was created and deleted – and they can undelete it. At this point the SchoolsPlus Facilitator is able to see it again, but the TIENET Lead still does not see the document.

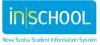

## SCHOOLSPLUS SPECIFIC INFORMATION

For full details on completing the SchoolsPlus documents see the SchoolsPlus Orientation Manual.

#### **SCHOOLSPLUS DOCUMENTS**

The following are screenshots of where to find the SchoolsPlus documents in TIENET. The first screenshot depicts the documents that can be created by SchoolsPlus Facilitators and the second screenshot depicts the documents that can be created by Community Outreach Workers.

| Create New Documer       | nt [                                    | Go                             |                          |
|--------------------------|-----------------------------------------|--------------------------------|--------------------------|
| ▼ Documents for 2016/1   | 7<br>SchoolsPlus                        | <u>c ation Date</u>            | <u>Finalization Date</u> |
| - SchoolsPlus            | Referral Form                           |                                |                          |
| Transfer Form            | Baseline, Monitoring and Closing Form   | ) <sup>4</sup> 6 Thu, 03:36 PM |                          |
| SP Facilitator Case Not  | es Intake Form                          |                                |                          |
| Case Notes               | Comprehensive Service Plan              | )15 Thu, 03:31 PM              |                          |
| Comprehensive Service    | Transfer Form                           | )15 Thu, 03:23 PM              |                          |
| Intake Form              | Case Notes<br>SP Facilitator Case Notes | )16 Thu, 03:19 PM              |                          |
| Consent for Participatio |                                         | 116 Thu, 02:30 PM              |                          |
|                          |                                         |                                |                          |

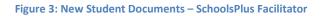

| Create New Document:                                          |                         |                                       |                          | •                | Go                |                          |
|---------------------------------------------------------------|-------------------------|---------------------------------------|--------------------------|------------------|-------------------|--------------------------|
| → Documents for 2016/17                                       |                         |                                       |                          | <u>c</u>         | <u>ation Date</u> | Finalization Date        |
| ➡ SchoolsPlus                                                 | SchoolsPlus             |                                       |                          |                  |                   |                          |
| Transfer Form                                                 | Baseline, I             | Baseline, Monitoring and Closing Form |                          |                  |                   |                          |
| Case Notes                                                    | Intake For              | m                                     |                          | ) <sup>,</sup> ( | 6 Thu, 03:31 PM   |                          |
| Comprehensive Service F                                       | Comprehe                | ensive Se                             | ervice Plan              | ) <sup>,</sup> ( | 6 Thu, 03:23 PM   |                          |
|                                                               | Transfer F              |                                       |                          | )• )             | 6 Thu, 03:19 PM   |                          |
| Consent for Participation<br>Attachment: <u>TIENET 16.0 F</u> | Case Note<br>Consent fo | or Partici;                           | pation                   | 6 Thu, 02:30 PM  |                   |                          |
| Baseline, Monitoring and                                      | Closing Form            | Draft                                 | 10/20/2016 Thu, 03:02 PM | 10/20/201        | 6 Thu, 03:06 PM   |                          |
| Referral Form                                                 |                         | Final                                 | 10/20/2016 Thu: 02:57 PM | 10/20/2010       | 6 Thu. 03:08 PM   | 10/20/2016 Thu, 03:08 PM |

User Guide

| Arstart 🚔 🥝 🔯 💵 ອ                                                                                                    |                                                                                                    |                                              | 🔤 🚺 | •     | 🔞 🖬        | 3:28 PM<br>11/21/16                  |
|----------------------------------------------------------------------------------------------------|----------------------------------------------------------------------------------------------------|----------------------------------------------|-----|-------|------------|--------------------------------------|
| 🚾 (DRAFT VERSION) Formula 🗙 📧 (DRAFT VERSION) Referral 🗙                                                                                     | F                                                                                                    |                                              |     |       |            | _ 8                                  |
| () I https://tieapp01.ednet.ns.ca/templatedoc.aspx?doc=1034&template=                                                                        | :113&init=Y&origin=U                                                                                                    | C Q Search                                   | ☆自て |       | <b>ŀ</b> ∧ |                                      |
| TIENET 🔬 🛛 🔍 Search 📁 Communication 🕡                                                                                                    | Reporting 🔯 Administration 🛟 Help                                                                                                    |                                              |     | Maxir |            | cotia (DEV)<br>m Pritchard<br>Logout |
| My Home Page                                                                                                    | Draft: Referral for Services (2016-17)                                                                                                    |                                              |     |       |            |                                      |
| Referral for Services 🍗 🗹                                                                                                    |                                                                                                    |                                              |     |       |            |                                      |
| 🔦 Edit This Section Set Document 👻 🖶 Print 👻 Navigate To 👻                                                                                   | More 🔻                                                                                                    |                                              |     |       |            |                                      |
| Somerset and District Elementary School<br>4339 Brooklyn St<br>Berwick, NS BOP 1E0<br>902-538-4670<br>Annapolis Valley Regional School Board | Image: Spell Check Entire Document           Send Message With Document           Copy Information from Other Document           Refresh This Section           Update Document from Student Profile |                                              |     |       | t          |                                      |
|                                                                                                    | Modify Document Year                                                                                                    | s                                            |     |       |            |                                      |
| Note: the followi                                                                                                    | Inspect Document Values Modify Docume                                                                                                    | nt Year a referral form completed in TIENET. |     |       |            |                                      |
| Student Profile                                                                                                    | Delete This Document                                                                                                    |                                              |     |       |            |                                      |
| Name:                                                                                                    | Sex: Mal                                                                                                    |                                              |     |       |            |                                      |
| Date of Birth: 05/17/2006<br>Self-Identification Aboriginal: No                                                                              | Ancestry                                                                                                    | ) Number:                                    |     |       |            |                                      |
| -                                                                                                    |                                                                                                    |                                              |     |       |            |                                      |
| School: Somerset and District Elementary School School Year: 2016-17                                                                         | Grade: 05                                                                                                    | Deron Moores                                 |     |       |            |                                      |
| Parent(s)/Guardian(s):                                                                                                    | Homeroo                                                                                                    |                                              |     |       |            |                                      |
| Home Phone (xxx-xxxx):                                                                                                    | Referral                                                                                                    | Source: Pam Resource                         |     |       |            |                                      |
| Request / Reason(s) for Referral                                                                                                    |                                                                                                    |                                              |     |       |            |                                      |
| Request                                                                                                    |                                                                                                    |                                              |     |       |            |                                      |
| Student Strengths                                                                                                    | Student Challenges                                                                                                    | Student Interests                            |     |       |            |                                      |
| (Consider academic, cognitive, social, behavioural, emotional, physical, dev                                                                 |                                                                                                    |                                              |     | -     |            |                                      |
|                                                                                                    |                                                                                                    |                                              |     |       |            |                                      |
| nttps://tieapp01.ednet.ns.ca/templatedocsetyear.aspx?template=113&doc=1034&sec                                                               | =486&child=0&torigin=U                                                                                                    |                                              |     |       |            |                                      |

#### Figure 5: Modify Document Year

| <b></b>       | Modify Document Year ×  |  |  |  |  |  |
|---------------|-------------------------|--|--|--|--|--|
| Accept Cancel |                         |  |  |  |  |  |
| C             | Document Year 2015-16 - |  |  |  |  |  |
|               |                         |  |  |  |  |  |

#### Figure 6: Set Document Year

#### **REFERRAL PROCESS**

When it is determined that a student is going to be referred for SchoolsPlus services, a referral form and a Baseline Data and Monitoring of Outcomes form must be completed.

The following roles can create and edit SchoolsPlus Referrals:

- SP Facilitator
- School Administrators, although they can only see the Referrals they themselves have made
- School Counsellors, although they can only see the Referrals they themselves have made

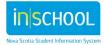

#### 16

The Community Outreach Worker role can only View Referrals which have their name listed in the field "**Name** of Community Outreach Worker".

When documentation is required primarily for parent/caregiver for caregiver support to enable them to support the student, the documentation would need to be created for the student with notes indicating that it is the parent receiving direct support.

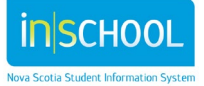

## **REFERRAL FORM**

| ng Section: Referai Form — Draft Referai Form for Aurora Aaldem (2101344598)                                                       |                                                                                                    |
|----------------------------------------------------------------------------------------------------|----------------------------------------------------------------------------------------------------|
| en. Dere Selting Saus. Continue Salting Canvel Salting                                                                             |                                                                                                    |
| envick and District School<br>19 Veteran's Drive<br>12-538-4720<br>mapolit Valley Regional School Board                            |                                                                                                    |
| rapone ranky regional action poero                                                                                                 | SchoolsPlus Referral Form                                                                                                    |
| tudent Profile                                                                                                    |                                                                                                    |
| ame: Aalders, Aurora Dawn<br>de uit Bede: 1904-0002                                                                                | Bludent & Number: 310/24855<br>Sex: Fange                                                                                                    |
| weer 10                                                                                                    | Name of Freeder: 001 setuit                                                                                                    |
| Beak Benetix and Challed School                                                                                                    | SchoolsPus Kh 1101244050                                                                                                    |
| Money Office from Parent Guardian? 10 Yes 10 No                                                                                    |                                                                                                    |
| arent(s)/Guardian(s)<br>arent Kene: Track Young                                                                                    | Parent 2 Kane Vincent Lage                                                                                                    |
| dationship to Student                                                                                                    | Relationship to Student:                                                                                                    |
| Miner                                                                                                    | Address:<br>Note Phone Number (margan and 30) 501 400                                                                                                    |
| ann Phone Number (ann ann ann ann) 302-132-1327<br>Inh Phone Number (ann ann ann ann) 302-132-1327<br>I Phone Number (ann ann ann) | Verse Prove Resider (sol and allow Rec) (sol and allow Rec) (sol and (sol)) (sol) (sol) (s |
|                                                                                                    | [cell Phone Wantley (sea ann anna)                                                                                                    |
| eferral Source Information                                                                                                    | Provide of a second second state in the law Company and the second second s                                                                                                    |
| alenal fource (None)                                                                                                    | Name of person completing the form                                                                                                    |
| also of Referrat                                                                                                    | For item and active show and the offense (Concernment)                                                                                                    |
| ments and/or stated are assess of this related? If                                                                                 |                                                                                                    |
| leasons for Referral (Hease check massive below)                                                                                   |                                                                                                    |
| cademic Performance                                                                                                    |                                                                                                    |
| Decite in quality of exist     Loss of interest in grades or achievement                                                           | Topin not samplimet an a vegutar basis     Source not bring class inductions (book, etc.) on a vegutar basis                                                                                                    |
| Other (Peake Expan)                                                                                                    |                                                                                                    |
| ehaviourDiscipline                                                                                                    | T Default all solution                                                                                                    |
| Converse come                                                                                                    | Defance of extremy     Defance of extrems                                                                                                    |
| 3 Vandariam                                                                                                    |                                                                                                    |
| ) Oter (Please Expan)                                                                                                    |                                                                                                    |
| ack of engagement attendance                                                                                                    | E Lak direkter                                                                                                    |
| Whowen                                                                                                    | Prepart absences how school                                                                                                    |
| Nepálve athute                                                                                                    | Lack of family engagement with school                                                                                                    |
| Char (hass Estan)                                                                                                    |                                                                                                    |
| Family secure                                                                                                    | Humanesement Vanch surfagi Yagang Haling Tanggi Haling Tanggi Haling     |
| Encloral seus                                                                                                    | Hardhauen                                                                                                    |
| tocar writer relatorship xeules     Acohol or other plug processes                                                                 | Victor of bulying' transiented Insure resided to insure pre-taking profer careful                                                                                                    |
| Accel of stree or up process     Insure winted to prepare() parenthood                                                             | Indust state () serve control prior certy     Industry () prior () prior () pri      |
| 5 Other (Please Expan)                                                                                                    |                                                                                                    |
| reviously-attempted Strategies (Peace check the options that have been attempted or are in pla                                     |                                                                                                    |
| Priore salos lo parentos guardan     Parent loader meeting                                                                         | Linterior la parenticipuedan     Columbo     Columbo                                                                                                    |
| Parent loacher meeting                                                                                                    | Determined     Out of the subjectment                                                                                                    |
| taxpenson support referat                                                                                                    | Parlierai to pajoho edil anonesitetti.                                                                                                    |
| fiburational Neacher assistance support                                                                                            | Contact consultation with school-based supports/services (photo) tet below)                                                                                                    |
| Oter (peak prestal brok)  ament school-based services/supports:                                                                    |                                                                                                    |
| ervice/Support                                                                                                    | Detain                                                                                                    |
| Resource                                                                                                    |                                                                                                    |
| Bocar volver                                                                                                    |                                                                                                    |
| Psychologiet<br>Defaultura stantant                                                                                                |                                                                                                    |
| Seeching.apr settinger                                                                                                    |                                                                                                    |
| IA.                                                                                                    |                                                                                                    |
| Durdance-sourcestor                                                                                                    |                                                                                                    |
| Community Cutteach earlier<br>School community laked officer                                                                       |                                                                                                    |
| Burley Support Worker                                                                                                    |                                                                                                    |
| + B Oter Place Spectry                                                                                                    |                                                                                                    |
| untent community-based services/supports:                                                                                          |                                                                                                    |
| enice/Support Crisc tretais/Continuits, Services                                                                                   | Details                                                                                                    |
| Postore                                                                                                    |                                                                                                    |
| ProcencyP                                                                                                    |                                                                                                    |
| Restorative Judice                                                                                                    |                                                                                                    |
| Metarieath Service                                                                                                    |                                                                                                    |
| Additions bencess Public readh                                                                                                    |                                                                                                    |
| a B Other chases specify:                                                                                                    |                                                                                                    |
| eferral Status Decision(to be completed by tichook/tox Facilitator)                                                                |                                                                                                    |
| E Not proceeding beyond where phase (Please describe seasons below)                                                                |                                                                                                    |
| Providing service referral to service provider (Please provide details below)                                                      |                                                                                                    |
| Coon case without Comprehensive Service Plan (phase) see (rome infecta)                                                            |                                                                                                    |
| Coencises with Comprehensive Bervice Prior (CDP) with youth Territy and service providers (press, and ct)                          | ALCONE .                                                                                                    |
| If will be completed and attached                                                                                                  |                                                                                                    |

Figure 7: SchoolsPlus Referral Form

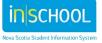

# **Note**: SP Referrals must be set to **Final** in order to appear on Facilitator Monthly Reports.

The following information must be completed on the Referral Form before it can be set to Final:

- Student Profile
  - Name of Teacher
- Referral Source Information
  - o Source
  - Telephone
  - Date of Referral
- Reasons for Referral
  - A minimum of 1 reason must be checked
- Previously Attempted Strategies
  - Nothing is mandatory in this section
- Current school-based services/supports
  - Nothing is mandatory in this section
- Current community-based services/supports
  - Nothing is mandatory in this section
- Referral Status Decision
  - This section can only be modified by SchoolsPlus Facilitators
  - One of the four available decisions must be selected
  - Name of Facilitator
  - Date status decision reached

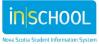

## Baseline, Monitoring and Closing Form

| 💓 TIENET 🔬 🔍 🛶 📱                                                                                                    | 🗩 Communication 🔒 Hanning                                                  | ¢                   | + Help      |                                          |                                                |                                                                                                    |                                  | Nova Scotla (DEV)<br>Maximus - Damel |
|----------------------------------------------------------------------------------------------------|----------------------------------------------------------------------------|---------------------|-------------|------------------------------------------|------------------------------------------------|----------------------------------------------------------------------------------------------------|----------------------------------|--------------------------------------|
| Editing Section: Baseline Cata & Monitoring of Outcomes - Draft, Base                                                                                                    |                                                                            | Aaloers (J10124465) | 0           |                                          |                                                |                                                                                                    |                                  |                                      |
| Save, Done Editing Save, Continue Editing Cancel Edit                                                                                                    | ang Lic                                                                    |                     |             |                                          |                                                |                                                                                                    |                                  |                                      |
| Berwick and District School<br>220 Veteran's Drive<br>Berwick, Ns BOP 1E0<br>902-638-4720<br>Annapolis Valley Regional School Board                                                                                                    |                                                                            |                     |             |                                          |                                                |                                                                                                    |                                  | <b>e</b>                             |
|                                                                                                    | Schools                                                                    | Plus Baseline       |             |                                          |                                                |                                                                                                    |                                  |                                      |
| Date Completed for Baseline: 01/20/2015                                                                                                    |                                                                            |                     |             | symber: 310124455                        | ,<br>21                                        |                                                                                                    |                                  |                                      |
| Oute Completed for Baseline: 01/20/2015                                                                                                    |                                                                            |                     | Date Compl  | eted for Closing:                        | 10                                             |                                                                                                    |                                  |                                      |
| Attendance:                                                                                                    |                                                                            |                     | _           |                                          |                                                |                                                                                                    |                                  |                                      |
| Baseline                                                                                                    |                                                                            |                     | Closing     |                                          |                                                |                                                                                                    |                                  |                                      |
| Cays Absent to Date: 2                                                                                                    |                                                                            |                     | Days Absent | to Cate:                                 |                                                |                                                                                                    |                                  |                                      |
| -01-                                                                                                    |                                                                            |                     | -01-        |                                          | _                                              |                                                                                                    |                                  |                                      |
| Casses Absent to Date                                                                                                    |                                                                            |                     | Classes Abs | ent to Date:                             |                                                |                                                                                                    |                                  |                                      |
| Discipline:                                                                                                    |                                                                            |                     |             | 2.2                                      |                                                | Save, Done Editing                                                                                                    | Save, Continue Editing           | Cancel Editing                       |
| G                                                                                                    | 1.1                                                                        | Baseline            | Closing     | 10                                       |                                                | save, bone barong                                                                                                    | save consider toping             | Cancersoning                         |
| In an average week, how many times would the classroom teacher dis                                                                                                    |                                                                            | 2                   |             | 1                                        |                                                |                                                                                                    |                                  |                                      |
| In an average week, how many times would this student be referred to<br>staff for disciplinary reasons?                                                                                                    | The principal, vice principal, or other support                            | 3                   | 1           | 1                                        |                                                |                                                                                                    |                                  |                                      |
| How many times has this student been suspended in the last month?                                                                                                    |                                                                            | 1                   |             |                                          |                                                |                                                                                                    |                                  |                                      |
| Achievement of Expected Learning Outcomes: (P)                                                                                                    | and there and and                                                          |                     |             | -                                        |                                                | Save, Done Editing                                                                                                    | Save, Continue Editing           | Cancel Editing                       |
| 7 To date, the student demonstrates achievement of the expected is<br>To date, the student demonstrates achievement of moduli the expected<br>To date, the student demonstrates achievement of some of the<br>To date, the student demonstrates achievement of the other<br>To date, the student demonstrates achievement of the other of the expected. | pected learning outcomes addressed.<br>pected learning outcomes addressed. |                     | To-date     | the student demons<br>the student demons | trates achievement of<br>trates achievement of | the expected learning outcomes add<br>most of the expected learning outcomes of the expected learning outcomes<br>few of the expected learning outcomes<br>few of the expected learning<br>few of the expected learning<br>few of the expec | nes addressed.<br>mes addressed. |                                      |
| Engagement:                                                                                                    |                                                                            |                     |             |                                          |                                                |                                                                                                    |                                  |                                      |
| The student                                                                                                    | Baseline Engagement Level                                                  |                     |             | gagement Level                           |                                                |                                                                                                    |                                  |                                      |
| Participates in classroom activities                                                                                                    | Consistently demonstrates                                                  |                     | (none)      |                                          |                                                |                                                                                                    |                                  |                                      |
| Participates in school relatedie/tracumicular activities                                                                                                    | Usually demonstrates                                                       |                     | (none)      |                                          |                                                |                                                                                                    |                                  |                                      |
| Interacts positively with others                                                                                                    | Usually demonstrates                                                       |                     | (none)      |                                          |                                                |                                                                                                    |                                  |                                      |
| Parent/Caregiver Involvement: (Please rate in comparise                                                                                                    | on with the involvement of other students                                  |                     |             |                                          |                                                |                                                                                                    |                                  |                                      |
| The parenticaregiver(s)                                                                                                    |                                                                            | Baseline Rating     | Closing Ra  |                                          |                                                |                                                                                                    |                                  |                                      |
| Engages with the school (a.g. signs report cards, returns phone cards, a                                                                                                    | attends P-T meetings)                                                      | Average .           | (none) e    |                                          |                                                |                                                                                                    |                                  |                                      |
| Encourages/supports the student to do well in school                                                                                                    |                                                                            | Average •           | (none)      | 1                                        |                                                |                                                                                                    |                                  |                                      |
| Current Involvement with School Initiatives/Progr                                                                                                    | artis: (Please check any that apply)                                       |                     | 1000        |                                          |                                                |                                                                                                    |                                  |                                      |
| Baseline                                                                                                    |                                                                            |                     | Closing     |                                          |                                                |                                                                                                    |                                  |                                      |
| After School (encel)                                                                                                    |                                                                            |                     |             | chool (excel)                            |                                                |                                                                                                    |                                  | -                                    |
| C Stors                                                                                                    |                                                                            |                     | E Sports    |                                          |                                                |                                                                                                    |                                  |                                      |
| C Breaktest Progam                                                                                                    |                                                                            |                     | _           | est Progem                               |                                                |                                                                                                    |                                  |                                      |
| C Other                                                                                                    |                                                                            |                     | E oner      | in coopera                               |                                                |                                                                                                    |                                  |                                      |
| less d                                                                                                    |                                                                            |                     |             |                                          |                                                |                                                                                                    |                                  |                                      |
| Additional Comments:                                                                                                    |                                                                            |                     |             |                                          |                                                |                                                                                                    |                                  |                                      |
|                                                                                                    |                                                                            |                     |             |                                          |                                                |                                                                                                    |                                  |                                      |
|                                                                                                    |                                                                            |                     |             |                                          |                                                |                                                                                                    |                                  |                                      |
|                                                                                                    |                                                                            |                     |             |                                          |                                                |                                                                                                    |                                  |                                      |
|                                                                                                    |                                                                            |                     |             |                                          |                                                |                                                                                                    |                                  |                                      |
| Save, Done Editing Save, Continue Editing Cancel Edit                                                                                                    | ting L.                                                                    |                     |             |                                          |                                                |                                                                                                    |                                  |                                      |

Figure 8: Baseline, Monitoring and Closing Form

The Baseline, Monitoring and Closing Form needs to be completed for active SchoolsPlus Cases.

The information captured on the form at intake and at closing will be used for program evaluation purposes.

#### **INITIAL BASELINE**

The form needs to be completed with relevant details upon the initial setup of the SchoolsPlus case for a student. The fields in the image above that have blue boxes around them form the Baseline details for the student.

The document should remain in Draft status until such time that the student exits the SchoolsPlus Program. At that time, the closing information should be entered into the document.

#### **CLOSING INFORMATION**

The form needs to be completed with relevant details, including the closing information when the student's SchoolsPlus record will be made inactive. upon closing information of the SchoolsPlus case for a student. The fields in the image above that have red boxes around them form the Closing details for the student. A case should not be set to inactive until the closing information has been entered into the document and the document has been set to final.

#### **INTAKE FORM**

| 💓 TIENET 🛕 🛛 🔍 Seech 📔 Currents                                                                                                    | n 🗩 Communication 🚚 innocini 🖏    | 🔆 Azmentatori 🧄 Hello                           |                    |                        | Nova Scotia (D<br>Maximus - Dar |  |
|----------------------------------------------------------------------------------------------------|-----------------------------------|-------------------------------------------------|--------------------|------------------------|---------------------------------|--|
| My Home Page ) 🗈 Aurora Aalders (3101244659) > Docume                                                                               | onts Draft: Intake Form (2014-15) |                                                 |                    |                        |                                 |  |
| Save, Done Editing Save, Continue Editing Cancel                                                                                    | tditing and                       |                                                 |                    |                        |                                 |  |
| To complete this section, fill out the form                                                                                         | m below and click save above.     |                                                 |                    |                        |                                 |  |
| Berwick and District School<br>220 Veteran's Drive<br>Berwick, Ns BOP 1E0<br>902-538-4720<br>Annapolis Valley Regional School Board |                                   |                                                 |                    |                        |                                 |  |
|                                                                                                    | SchoolsP                          | Plus Intake Form                                |                    |                        |                                 |  |
| Student Profile                                                                                                    |                                   |                                                 |                    |                        |                                 |  |
| Student Profile<br>Name: Asiders, Aurora Dawn                                                                                       |                                   | Student ID Number: 3101244659                   |                    |                        |                                 |  |
| Date of Birth: 10/04/2002                                                                                                    |                                   | Student of Humber: 3101244034                   |                    |                        |                                 |  |
| lex: Female                                                                                                    |                                   | Grade: 10                                       | Save, Done Editing | Save, Continue Editing | Cancel Edit                     |  |
| ielf-identification Aboriginal: No                                                                                                  |                                   | Address: 150 Lawrence Avenue Berwick Ns BOP 1E0 |                    |                        |                                 |  |
| uncestry:<br>aat Asian Descent<br>Juropean Descent<br>Iliddie Eatstern Descent                                                      |                                   | Home Phone (xxx xxx xxxx): 902-940-94           | 62                 |                        |                                 |  |
| Other Phone (xxx.xxx.xxxx):                                                                                                    |                                   | Preferred Method of Contact: (none)             | 1                  |                        |                                 |  |
| Current Community-Based Services/Supports                                                                                           |                                   |                                                 |                    |                        |                                 |  |
|                                                                                                    |                                   | Ser                                             | vice Provider's    |                        |                                 |  |
| Add Row 1+ 1 Name of Service/Agency:                                                                                                |                                   | Na                                              |                    |                        |                                 |  |
| Lddress:                                                                                                    |                                   |                                                 |                    |                        |                                 |  |
| Phone Number:                                                                                                    | Other Number:                     | Em                                              | -10-               |                        |                                 |  |
| mone Number:<br>Details:                                                                                                    | Potter wonder:                    | Em                                              | en.                |                        |                                 |  |
|                                                                                                    |                                   |                                                 |                    |                        |                                 |  |
| Save, Done Editing Save, Continue Editing Ca                                                                                        | ncel Editing                      |                                                 |                    |                        |                                 |  |

Figure 9: Intake Form

IN SCHOOL

## SchoolsPlus & TIENET User Guide

#### **CONSENT FORM**

The SchoolsPlus Consent Form needs to be completed for all active SchoolsPlus Records (Decision 3s & 4s). Consent also needs to be renewed annually or when the parameters of the consent change.

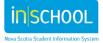

User Guide

| ng Section: Consent for Participation - Draft Consent for Participation for Aurora                                                                                                    | Millers (3191344658)                                                                                                    |                                                                                                    |
|----------------------------------------------------------------------------------------------------|----------------------------------------------------------------------------------------------------|----------------------------------------------------------------------------------------------------|
| ne, Dane Editing Lans, Continue Editing Cancel Editing 🖉                                                                                                    |                                                                                                    |                                                                                                    |
| erwick and District School                                                                                                    |                                                                                                    | 0                                                                                                    |
| 5 Veteran's Orlue<br>Invice, No 80P 160<br>3-838-4720                                                                                                    |                                                                                                    |                                                                                                    |
| napolis Valley Regional School Board                                                                                                    | SchoolsPlus                                                                                                    | <b>\$</b>                                                                                                    |
| Consent for Partie                                                                                                    | cipation in SchoolsPlus and the Collection, Us                                                                                                    | e, and Disclosure of Personal Information                                                                                                    |
| aphote jum ans exect                                                                                                    | Engl                                                                                                    |                                                                                                    |
| ne of Bladent Autors, Autors Davit                                                                                                    | Date of Birth. (2)                                                                                                    | w080                                                                                                    |
| (For Person Scientist)                                                                                                    |                                                                                                    |                                                                                                    |
| (For Nuclearly                                                                                                    |                                                                                                    |                                                                                                    |
|                                                                                                    | 0.04                                                                                                    |                                                                                                    |
| is form is approved by the following department and agency partners in follow<br>via foota Department of Education and Early Christiand Development                                                                                                    | Annapore Valley Regional School Bland                                                                                                    | Seve, Dens Editing Taxe, Continue Editing Cancel Editor<br>Edited Reportantion scient                                                                                                    |
| va Bosta Oxpartment di Concrunty Sarveas<br>va Bosta Oxpartment di Justica                                                                                                    | Capit Bretter Historia Regional School Board<br>Ongreco-Dentes Regional School Board                                                                                                    | Thi Courty Regional School Bisant                                                                                                    |
| ve Builla Department of results and Antimese<br>Internet Debut results Autorities incer the Nove Builds result Autority;                                                                                                    | Consel accident acceler provincial<br>reaction Response Survey Board                                                                                                    |                                                                                                    |
| K Health Carlline                                                                                                    | South Share Regional School Spart                                                                                                    |                                                                                                    |
| formation That May Be Shared                                                                                                    |                                                                                                    |                                                                                                    |
| <ul> <li>School/Fue information including referral, intere-form, case notes, compreher</li></ul>                                                                                                    | NEW WORKS (IN)                                                                                                    |                                                                                                    |
| <ul> <li>tassions notifying tem</li> <li>acateries progress such as report cards and transcripts</li> </ul>                                                                                                    |                                                                                                    |                                                                                                    |
| <ul> <li>dates of enrollment, handler, enholdesat, geboahon, etherdance, decipine, an<br/>information about educational services such as individual Program Paris, data</li> </ul>                                                                                                    |                                                                                                    |                                                                                                    |
| <ul> <li>medical information affecting educational programming, or health and safety.</li> </ul>                                                                                                    |                                                                                                    |                                                                                                    |
| <ul> <li>subouty internation</li> <li>referrant, reports, and correspondences from board staff including psychologist</li> </ul>                                                                                                    | actual guidance counsellors, tearing and speech circums, and social work                                                                                                    | **                                                                                                    |
| <ul> <li>ather greases specify:</li> </ul>                                                                                                    |                                                                                                    | (5)                                                                                                    |
| rea Scotta Health Authority and in 1695 Health Canton                                                                                                    |                                                                                                    |                                                                                                    |
| <ul> <li>reports and assessments including resort, tearing, addictors, and mental heat         <ul> <li>diagnosis information</li> </ul> </li> </ul>                                                                                                    |                                                                                                    |                                                                                                    |
| <ul> <li>participation in treatment</li> </ul>                                                                                                    |                                                                                                    | Seve, Dene Editing Laws, Continue Litting Cancel Litting                                                                                                    |
| <ul> <li>methation and design</li> <li>self-hards and real water</li> </ul>                                                                                                    |                                                                                                    |                                                                                                    |
| - other grease specify:                                                                                                    |                                                                                                    |                                                                                                    |
| over Runda Department of Connequity Services                                                                                                    |                                                                                                    |                                                                                                    |
| <ul> <li>internation regarding referrance.</li> </ul>                                                                                                    |                                                                                                    |                                                                                                    |
|                                                                                                    |                                                                                                    |                                                                                                    |
| Information reparting case plane     Information reparting interventions                                                                                                    |                                                                                                    |                                                                                                    |
| <ul> <li>Information regaring interventions</li> <li>other (assess specify)</li> <li>Because specify)</li> <li>Because specify)</li> <li>Because specify and another the specific specific spe</li></ul>      | Placer to faunt in subsection 1000 of the Youth Donmar Justice Act Infl                                                                                                    | maker a discusse to Schoold-Na to the Department of Addree is accordance with the Smallnes and put in advances 19                                                                                                    |
| <ul> <li>Interview regaring intervention</li> <li>Interview specific photoention</li> <li>Interview specific photoention</li> <li>Interview specific photoention by Deartment of Justice &amp; Education</li> <li>Interview Specific photoention</li> <li>Interview Specific photoention</li> </ul>                                                                                                    | Placer to four in seascher 1555 of the Yout Conversation Act into                                                                                                    | mater a decase is blood?No to be Department of Jablos in accordance with the timelines set out in subsection 110                                                                                                    |
|                                                                                                    | Placer to found in subsection 1258, of the Youth Communities Act Info                                                                                                    |                                                                                                    |
| e Information regaring information     entry (present sourch)     entry (present sourch)     entry (present sourch)     entry (present sourch)     entry (present source), and (unator), any (presention) (others     entry (present source), and (unator), any (present) (others     entry (present), the source) (present)     entry (present), the source) (present)     entry (present), the source) (present)     entry (present) (present),     entry (present) (present),     entry (present) (present),     entry (present) (present),     entry (present) (present),     entry (present) (present),     entry (present) (present),     entry (present) (present),     entry (present) (present),     entry (present) (present),     entry (present) (present),     entry (present),     entry (prese | Pais ser le fount in subsection 1058, of the Youth Ormone Junitiz Act 105                                                                                                    |                                                                                                    |
| <ul> <li>Interview regaring intervention         <ul> <li>elline (seeks see/h)</li> <li>elline (seeks see/h)</li> </ul> </li> <li>Boots department of Availots         <ul> <li>boots department of Availots</li> <li>boots department of Availots</li> <li>Prosector, Detress During, and Custos and Supervisor Detress             <ul> <li>Provide the transmission of Availots</li> <li>Boots department of Availots</li> <li>Provide the transmission of Custos and Supervisor Detress             <ul> <li>Reservers Itspurity</li> <li>Substratum Transmission</li> <li>Commany Reservers</li> <li>Availos availors available the</li> <li>Bootspure Available available the</li> <li>Available available available the</li> <li>Available available available the</li> <li>Available available available them to the second the second the sec</li></ul></li></ul></li></ul></li></ul>                                                                                                    | Pås om te hant in sasecten 1955 of te fladt Ommer Jacks Act int                                                                                                    | mater a decase is blood/fue to be Department of Jablos in accenterus with the timelines set put in subsection 110                                                                                                    |
| e Information registing information     ender (graves search) ender (graves search) ender (graves search) ender (graves (graves)) ender (graves) ender (graves) ender  | Pla on te hant in satescher 1000 of te flash Ommer aufes Act int                                                                                                    |                                                                                                    |
| e reformation regaring intervention     e dev (preser specify)     e dev (preser specify)     e factor (preser backs) and (preservent of preservent of  |                                                                                                    |                                                                                                    |
| <ul> <li>Internation regaring international         <ul> <li>Internation regaring international             <li>Internation regaring international             <li>International             </li> <li>International             </li> <li>International             </li> <li>International             </li> <li>International             </li> <li>International             </li> <li>International             </li> <li>International             </li> <li>International             </li> <li>International             </li> <li>International             </li> <li>International             </li> <li>Internation             </li> <li>Internation             </li> <liinte< td=""><td>r all Dani, po the naj state ritington stil at Juli at all shoteeter<br/>me af the first forces allowed and</td><td>(Sees, Deve Solding) (Sees, Contribut Solding) Convol Solding</td></liinte<></li></li></ul></li></ul>                                                                                                    | r all Dani, po the naj state ritington stil at Juli at all shoteeter<br>me af the first forces allowed and                                                                                                    | (Sees, Deve Solding) (Sees, Contribut Solding) Convol Solding                                                                                                    |
|                                                                                                    | a dD Them, and They halo young estimations with us, buch as any instruments<br>and of the "filling" solation and                                                                                                    | Sees, Dans Lidding         Lists, Continue Lidding         Curved Lidding           (eff) las antipularized agencies. This its Tris FT is vesuant to the development, improved topic and waves of a reg/Marga Add, for Amount made advects         Text, Development, improved topic and waves of a reg/Marga Add, for Amount made advects                                                                                                    |
|                                                                                                    | e de There and how hay hay some international and us, buch as any inducement<br>este affra france Control and a<br>ant of the There Control and a france of the source of a<br>ant (b is a nel index) in the presence of American and Presence<br>or preparation except where automatic presence (b) are including and the                                                                                                    | See, Deve Mitting See, Control Mitting Control Mitting     Control Mitting     ref law efficiance agences. In all the 71 is loware to be assessment, representator and noise of a     What process are as the 71 is loware to be assessment, representator and noise of a     What process are as the 71 is loware to be assessment, representator and noise of a     What process are as the 71 is loware to be assessment, representator and noise of a                                                                                                    |
|                                                                                                    | r alti Dani, anc Teo, Yao yake rifloration etb ut, suf a any inclusions<br>are prime prime conservation and the second state of the second state of the<br>data to a real index to a promotion of readow of information and Policity<br>are propulated in second where addressed or second by two increasing to the<br>of Lipsent's the Libector, sub, discourse, and second gride information and                                                                                                    | Since Deve Lifeting     Since Continue Lifeting     Convol Life     cardina and general. The ID This Fill is Nearant to the elementation and severe of a     representation and severe of the elementation and severe of a     representation and severe and reading                                                                                                    |
| entrempter registring intervention     entrempter registring intervention     entrempter registring intervention     entrempter registring intervention     entrempter registring intervention     entrempter registring     entrempter registring     entrempter     entrempter registring     entrempter     entrempter  | r alti Dani, anc Teo, Yao yake rifloration etb ut, suf a any inclusions<br>are prime prime conservation and the second state of the second state of the<br>data to a real index to a promotion of readow of information and Policity<br>are propulated in second where addressed or second by two increasing to the<br>of Lipsent's the Libector, sub, discourse, and second gride information and                                                                                                    | Since, Devis Mitting (Sance, Continue Saliting), Convol Salit<br>Since, Devis Mitting (Sance Saliting), Convol Salit<br>Since, Devis Mitting, Convol Sality, Sality, Sality, Convol Sality, Convol Sality, Conv     |
| entre graves service, intervention     entre graves service, intervention     entre graves service, intervention is, fourth and issues to follow     entre formation fragments     entre formation fragments     entre formation fragments     entre formation fragments     entre formation     entre formation     entre     entre formation     en | r alti Dani, anc Teo, Yao yake rifloration etb ut, suf a any inclusions<br>are prime prime conservation and the second state of the second state of the<br>data to a real index to a promotion of readow of information and Policity<br>are propulated in second where addressed or second by two increasing to the<br>of Lipsent's the Libector, sub, discourse, and second gride information and                                                                                                    | Error, Deve Mitting See, Continue Futting Concol Latin     See, Deve Mitting See, Continue Futting Concol Latin     See, Deve Mitting See, Deve Mitting Concol Lating Concol Latin     See, Deve Mitting See, See Mitting Concol Lating Concol Latin     See, Deve Mitting Services Art                                                                                                    |
|                                                                                                    | r alti Dani, anc'hev hay state rittanation eth as, such as any inclusion<br>me all'en titue consect autors any<br>des, tod is nel kinder fa fee posinical reason of information and Paladot<br>or synchronistic escara autors and escand to use inclusion to re<br>of posinicit to the Linkeston, and decrease and posining if the information<br>regime policy information reason with a particular operaciation, i have attra-d                                                                                                    | Error, Deve Mitting See, Continue Futting Concol Latin     See, Deve Mitting See, Continue Futting Concol Latin     See, Deve Mitting See, Deve Mitting Concol Lating Concol Latin     See, Deve Mitting See, See Mitting Concol Lating Concol Latin     See, Deve Mitting Services Art                                                                                                    |
| <ul> <li>Internation regaring international         <ul> <li>Inter (present spark);</li> <li>Inter (present spark);</li> <li>Internation regaring international is (presentment of values to following<br/>interpretation); (Present Destroy and Castroy and Exercision); (Present<br/>in Exercision); (Present Destroy and Castroy and Exercision); (Present<br/>interpretation); (Present Destroy and Castroy and Exercision); (Present<br/>interpretation); (Present Destroy and Castroy and Exercision); (Present<br/>interpretation); (Present Destroy);</li> <li>Interpretation; (Present Destroy);</li> <li>Interpretation; (Present Destroy);</li> <li>Interpretation; (Present Destroy);</li> </ul> </li> <li>Market Destroy (Present Destroy);</li> <li>Present Destroy (Present Destroy);</li> <li>Interpretation; (Present Destroy);</li> <li>Present Destroy (Present Destroy);</li> <li>Present Destroy (Present Destroy);</li> <li>Interpretation; (Present Destroy);</li> <li>Present Destroy (Present Destroy);</li> <li>Interpretation; (Present Destroy);</li> <li>Interpretation; (Present Destroy);</li> <li>Interpretation; (Present Destroy);</li> <li>Interpretation; (Present Destroy);</li> <li>Interpretation; (Present Destroy);</li> <li>Interpretation;</li> <li>Interpretation;</li> <li>Interpre</li></ul>                                                                                                    | r alti Dani, anc Teo, Yao yake rifloration etb ut, suf a any inclusions<br>are prime prime conservation and the second state of the second state of the<br>data to a real index to a promotion of readow of information and Policity<br>are propulated in second where addressed or second by two increasing to the<br>of Lipsent's the Libector, sub, discourse, and second gride information and                                                                                                    | Energ Dense Libbing Serve, Continue Libbing Convert Libbing     end are entry amount approach. The lab The T1 is Netward to the anivergament, representations and review of a     read are entry amount approach. The lab The T1 is Netward to the anivergament, representations and review of a     read are entry amount approach. The lab The T1 is Netward to the anivergament, representations and review of a                                                                                                    |
|                                                                                                    | r alti Dani, anc'hev hay state rittanation eth as, such as any inclusion<br>me all'en titue consect autors any<br>des, tod is nel kinder fa fee posinical reason of information and Paladot<br>or synchronistic escara autors and escand to use inclusion to re<br>of posinicit to the Linkeston, and decrease and posining if the information<br>regime policy information reason with a particular operaciation, i have attra-d                                                                                                    | Energ David Methods     Energ David Methods     Energy David Methods     Energy                                                                                                    |
|                                                                                                    | r alti Dani, anc'hev hay state rittanation eth as, such as any inclusion<br>me all'en titue consect autors any<br>des, tod is nel kinder fa fee posinical reason of information and Paladot<br>or synchronistic escara autors and escand to use inclusion to re<br>of posinicit to the Linkeston, and decrease and posining if the information<br>regime policy information reason with a particular operaciation, i have attra-d                                                                                                    | Ever, Dever Lifeting Best, Controve Lifeting Convol Lifeting     entrolses information and many terms of a second second se |
|                                                                                                    | n all Them Ann Pay. Pay scale tribunation and all built at any industrial<br>end of The The The Theorem And Theorem And Theorem And Theorem And<br>And Color and Industria (Theorem And Theorem And Theorem And Theorem And<br>States and the Industrial Color and And Theorem And Theorem And Theo | Inst     Inst     Inst     Inst     Inst                                                                                                    |
|                                                                                                    | r alti Dani, anc'hev hay state rittanation eth as, such as any inclusion<br>me all'en titue consect autors any<br>des, tod is nel kinder fa fee posinical reason of information and Paladot<br>or synchronistic escara autors and escand to use inclusion to re<br>of posinicit to the Linkeston, and decrease and posining if the information<br>regime policy information reason with a particular operaciation, i have attra-d                                                                                                    | Instantial Control Information     Instantial Control Information     Instantial Control Information     Instantial Control Information     Instantial     Instantial                                                                                                    |
|                                                                                                    | n all Them Ann Pay. Pay scale information onto al, but's at any inducement<br>end of the Theory Common common and<br>and to a regularized common and an any inducement<br>programment and induces. The promotion of inducement and theorem<br>any common and and any and common and any any and the<br>inducement of the induces. Any document of any any of the induced<br>in space of the induces induced of a particular organization. I may attend<br>in promy contra-internation induced with a particular organization. I may attend<br>the promotion of the induced of a particular organization. I may attend<br>Promotype : Payment of the particular organization of the particular<br>promotion of the particular organization of the particular organization.                                                                                                    | Inst     Inst     Inst     Inst     Inst                                                                                                    |
|                                                                                                    | n all Them Ann Pay. Pay scale information onto al, but's at any inducement<br>end of the Theory Common common and<br>and to a regularized common and an any inducement<br>programment and induces. The promotion of inducement and theorem<br>any common and and any and common and any any and the<br>inducement of the induces. Any document of any any of the induced<br>in space of the induces induced of a particular organization. I may attend<br>in promy contra-internation induced with a particular organization. I may attend<br>the promotion of the induced of a particular organization. I may attend<br>Promotype : Payment of the particular organization of the particular<br>promotion of the particular organization of the particular organization.                                                                                                    | Even, Deven Softing Sens, Continue 16600; Convol 1660     and Sens, Deven Softing Sens, Continue 16600; Convol 1660     and Sens Softing Sense Softing Sense Softing Sensofting Sense Softing Sense Softing Sense Softing Sense Softing Sen |
|                                                                                                    | n all Them Ann Pay. Pay scale information onto al, but's at any inducement<br>end of the Theory Common common and<br>and to a regularized common and an any inducement<br>programment and induces. The promotion of inducement and theorem<br>any common and and any and common and any any and the<br>inducement of the induces. Any document of any any of the induced<br>in space of the induces induced of a particular organization. I may attend<br>in promy contra-internation induced with a particular organization. I may attend<br>the promotion of the induced of a particular organization. I may attend<br>Promotype : Payment of the particular organization of the particular<br>promotion of the particular organization of the particular organization.                                                                                                    | Even, Deven Softing Sens, Continue 16600; Convol 1660     and Sens, Deven Softing Sens, Continue 16600; Convol 1660     and Sens Softing Sense Softing Sense Softing Sensofting Sense Softing Sense Softing Sense Softing Sense Softing Sen |
|                                                                                                    | n all Them Ann Pay. Pay scale information onto al, but's at any inducement<br>end of the Theory Common common and<br>and to a regularized common and an any inducement<br>programment and induces. The promotion of inducement and theorem<br>any common and and any and common and any any and the<br>inducement of the induces. Any document of any any of the induced<br>in space of the induces induced of a particular organization. I may attend<br>in promy contra-internation induced with a particular organization. I may attend<br>the promotion of the induced of a particular organization. I may attend<br>Promotype : Payment of the particular organization of the particular<br>promotion of the particular organization of the particular organization.                                                                                                    | Even, Davies Mitting     Even, Control Mitting     Convol Mittin      ent lase entropement again case. This is the IT is several to the interruptions, representation and source of a      "Principal of the Presson result induced     Even and that supercases are infrar the atomic and "anone of that."      Even and that supercases are infrar the atomic and "anone of that."      Even     Even     Even     Even     Even     Even     Even     Even     Even     Even     Even     Even     Even     Even                                                                                                    |
|                                                                                                    | n all Them Ann Pay. Pay scale information onto al, but's at any inducement<br>end of the Theory Common common and<br>and to a regularized common and an any inducement<br>programment and induces. The promotion of inducement and theorem<br>any common and and any and common and any any and the<br>inducement of the induces. Any document of any any of the induced<br>in space of the induces induced of a particular organization. I may attend<br>in promy contra-internation induced with a particular organization. I may attend<br>the promotion of the induced of a particular organization. I may attend<br>Promotype : Payment of the particular organization of the particular<br>promotion of the particular organization of the particular organization.                                                                                                    | Even, Davies Mitting     Even, Control Mitting     Convol Mittin      ent lase entropement again case. This is the IT is several to the interruptions, representation and source of a      "Principal of the Presson result induced     Even and that supercases are infrar the atomic and "anone of that."      Even and that supercases are infrar the atomic and "anone of that."      Even     Even     Even     Even     Even     Even     Even     Even     Even     Even     Even     Even     Even     Even                                                                                                    |
|                                                                                                    | n all Them Ann Pay. Pay scale information onto al, but's at any inducement<br>end of the Theory Common common and<br>and to a regularized common and an any inducement<br>programment and induces. The promotion of inducement and theorem<br>any common and and any and common and any any and the<br>inducement of the induces. Any document of any any of the induced<br>in space of the induces induced of a particular organization. I may attend<br>in promy contra-internation induced with a particular organization. I may attend<br>the promotion of the induced of a particular organization. I may attend<br>Promotype : Payment of the particular organization of the particular<br>promotion of the particular organization of the particular organization.                                                                                                    | Seen, Deve Libbing     Been, Control and Deletions       and an existing and a set of the distribution of the distribution of the distribu                                            |

Figure 10: SchoolsPlus Consent Form – Consent Page

23

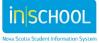

Reminder: Consent Form needs to be renewed every 12 months from the date of signature or when the parameters of the consent change. When you create the consent document in TIENET, there is a calendar at the bottom. If you do not note the date signed on the calendar it will not trigger a renewal reminder and it will not automatically populate the SchoolsPlus Consent Report. It is also recommended that you label the consent document the date of consent to provide another quick reference point to monitor renewal timelines.

| 💓 TIENET 🔬 🛛                                                                                                    | 🔍 Seens 📲 Gerselen 🗩 Gersmunsation 🚚 Bessiter 🐥 Annonision 💠 Hele                                                       |                                                                                       |
|----------------------------------------------------------------------------------------------------|----------------------------------------------------------------------------------------------------|---------------------------------------------------------------------------------------|
| My Home Page                                                                                                    | alders (3101244659) > Documents Draft: Consent for Participation (2014-15)                                              |                                                                                       |
| al Student's Capacity to Provide Cons                                                                                    | NG 24                                                                                                    |                                                                                       |
| Save, Done Editing Save, Co                                                                                              | ontinue Editing 🖉 🖉                                                                                                    |                                                                                       |
| To complete this s                                                                                                    | ection, fill out the form below and click save above.                                                                   |                                                                                       |
| Berwick and District School<br>220 Veteran's Drive<br>Berwick, Ns B0P 1E0<br>902-538-4720<br>Annapolis Valley Regional S | chool Board                                                                                                    |                                                                                       |
|                                                                                                    | Evaluation of Student's Capacity                                                                                        | y to Provide Consent                                                                  |
| SchoolsPlus staff will complete this for                                                                                 | rm when the student is under 19 years of age, is signing the SchoolsPlus Consent for Participation form, and parental o | consent is not being obtained.                                                        |
| in my professional judgment, I believe                                                                                   | Aurora Aalders is capable of consenting to participate in the SchoolsPlus Program in the Annapolis Valley Regional Sc   | chool Board and to consent to the collection, use, and disclosure of her information. |
| Not Applicable                                                                                                    |                                                                                                    |                                                                                       |
| SchoolsPlus Staff:                                                                                                    | (0D) tothat                                                                                                    | Date:                                                                                 |
| Notes (Optional):                                                                                                    |                                                                                                    |                                                                                       |
|                                                                                                    | (OD) leenua                                                                                                    | Date:                                                                                 |
|                                                                                                    |                                                                                                    |                                                                                       |
| Attach any other documents that cont                                                                                     | ributed to your decision to allow the student to consent.                                                               |                                                                                       |

Figure 11: SchoolsPlus Consent Form - Evaluation of Student's Capacity to Provide Consent

In cases where the Evaluation to Provide Consent is not required, check the "Not Applicable" box.

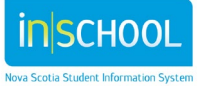

#### **COLLABORATIVE CASE CONFERENCE / COMPREHENSIVE SERVICE PLAN**

When you select decision point 4 you will have the option to create a Collaborative Case Conference record or a Comprehensive Service Plan. Please select one or the other depending on whether you are a participant (4a) or lead (4b) in the intensive wrap around service.

Instructions: Type in/Upload/or copy from case notes the meeting summary shared with participants including (where applicable) presenting issues/needs, actions, timelines and commitments made by relevant participants, as well as any other key information.

| CSP Meeting Date Author      | CSP Meeting Notes (Enter meeting notes or enter 'See attachment for meeting notes') |
|------------------------------|-------------------------------------------------------------------------------------|
| 11/04/2020 Pam SPFacilitator | Some notes                                                                          |
|                              |                                                                                     |
|                              |                                                                                     |
|                              | CSPMeeting Notes (                                                                  |
|                              |                                                                                     |
|                              |                                                                                     |

[OPTIONAL] Click here to download, fill in, and attach the Action Plan for this CSP meeting: CSP Action Plan

| Meeting Participants - Step 1: select domain | Step 2: select sub-domain<br>(* denotes Co-located School-Based Supports) | Step 3: enter contact information (optional) |
|----------------------------------------------|---------------------------------------------------------------------------|----------------------------------------------|
| SP Facilitator: Pam SPFacilitator            |                                                                           |                                              |
| ④ ↑ ↓ ×                                      |                                                                           | Enter contact information                    |
| Student/Immediate Family/Extended Family     | Student 🗸                                                                 | Enter contact information                    |
| ④ ↑ ↓ ×                                      |                                                                           | Enter contact information                    |
| Student/Immediate Family/Extended Family     | Aunt                                                                      | L Enter contact information                  |
| $ \ni \land \land \land \land$               |                                                                           |                                              |
| Dept. of EECD 🗸                              | School Administrator                                                      | L Enter contact information                  |
| $ \ni \land \land \land \land$               |                                                                           |                                              |
| Dept. of Community Services                  | Disability Support Program Staff                                          | Enter contact information                    |
|                                              |                                                                           |                                              |

Are you planning on holding another CSP meeting? Yes

If yes, Next CSP meeting date: \_\_\_\_\_\_\_\_ -OR- Check this box if TBD: 🗹

#### Figure 12: Collaborative Case Conference / Comprehensive Service Plan

A comprehensive service plan is developed for individuals who require more intensive intervention to address their needs. This plan is created in consultation with the student and family, as well as other service providers.

Note: The Planned Start Date and the Actual Start date may differ, which is why there is a field for both dates. Type in/Upload/or copy from case notes the meeting summary shared with participants including where applicable presenting issues/needs, actions, timelines and commitments made by relevant participants as well as any other key information.

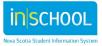

### TRANSFER FORM

|                                                                                                    | form below and click save above.                                         |                         |         |                                                                               |          |
|----------------------------------------------------------------------------------------------------|--------------------------------------------------------------------------|-------------------------|---------|-------------------------------------------------------------------------------|----------|
| wick and District School<br>I Veteran's Drive<br>rwick, Ns BDP 150<br>1438-4720<br>napolis Valley Regional School Board |                                                                          |                         |         |                                                                               | 1        |
|                                                                                                    |                                                                          | SchoolsPlus Transfer Fo | m       |                                                                               |          |
| Sonale:                                                                                                    |                                                                          |                         |         |                                                                               |          |
| ent was on to home-his cases and litestry or connuncia<br>ident Profile:                                                | for a repared to buildate successful Yarshe and support collaborative or | rice delvery            |         |                                                                               |          |
| Ner Aulders, Aurora Casen                                                                                               |                                                                          | Student ID Numb         |         |                                                                               |          |
| estallius (D. 110/Quelli)                                                                                               | Age: 0                                                                   | Date of Both. Co        |         | See: Tamais                                                                   |          |
| eding School derect and Detect School                                                                                   |                                                                          | Receiving School        | _       | (C) seta                                                                      | _        |
| 6e( 10                                                                                                    | Honercon Teacher                                                         | (C) total Crate (Horse) |         | Numerican Teacher                                                             | (6)      |
| ason for Transfer to New School:                                                                                        |                                                                          |                         |         |                                                                               |          |
| Grade Charge                                                                                                    | E Fanly intere                                                           | i Tande                 |         | E Agency Initiated Transfer                                                   |          |
| ason(s) for Initial Referral/Concerns at Tr                                                                             | anater:                                                                  |                         |         | Save, Dane Editing Save, Continue 2010                                        | Cancel B |
| Initial Carrent Concern                                                                                                 |                                                                          | 100                     | Correct | Koncern                                                                       |          |
| Decise in quality of work                                                                                               |                                                                          | 12                      | 10      | Intern Add completient on a regular basis                                     |          |
| E Loss of internet in grades of                                                                                         | achevement .                                                             |                         | 10      | Does not bring class materials (book, etc.) on a regular basis                |          |
| D D Otw.                                                                                                    |                                                                          |                         |         |                                                                               |          |
| aviour Discipline                                                                                                    |                                                                          |                         |         |                                                                               |          |
| Delugive in class                                                                                                    |                                                                          |                         |         | Defance of authority                                                          |          |
| Presary abusive     Navianan                                                                                            |                                                                          |                         |         | Butying/tarakong other aturalitis                                             |          |
| E E Vanadem                                                                                                    |                                                                          |                         |         |                                                                               |          |
| k of Engagement Atlandance                                                                                              |                                                                          |                         |         |                                                                               |          |
| El El Insterne                                                                                                    |                                                                          | 13                      | 10      | Lack of motivation                                                            |          |
| E E Mindawi                                                                                                    |                                                                          |                         | 10      | Prequent absences from school                                                 |          |
| Kepative attivite                                                                                                    |                                                                          | E                       | E1.     | Lack of family engagement with school                                         |          |
| E E 09w                                                                                                    |                                                                          |                         | -       |                                                                               |          |
| E E Fank som                                                                                                    |                                                                          | 1 1                     | -       | Fromerosaneso 'rouch surfing'i mghu mobile temly                              |          |
| E Endors aust                                                                                                    |                                                                          | 0                       |         | Homeseven tooch sumg i hyny hoos any                                          |          |
| E E Bacal adat reatorate as                                                                                             | 14                                                                       | E                       | 10      | With it lulying hateshert                                                     |          |
| E Alasha y she dug pride                                                                                                |                                                                          | 8                       | 10      | Instant mialed to secual orientationi pender identify                         |          |
| E Insues realed to prepares                                                                                             | / perenthood                                                             | 10                      | 10      | involvement' connection with criminal activity (south) frendar family member) |          |
| E E Orec                                                                                                    |                                                                          |                         |         |                                                                               |          |
|                                                                                                    |                                                                          |                         |         |                                                                               |          |
|                                                                                                    | y be checked)                                                            |                         |         |                                                                               |          |
| rvices/Supports Provided: more than one ma                                                                              |                                                                          | E Antos                 |         | Connunts Resource                                                             |          |
| rvices/Supports Provided; more than one ma<br>Community Services                                                        | E Heath                                                                  |                         |         |                                                                               |          |
|                                                                                                    | C meetin                                                                 |                         |         |                                                                               |          |
| Control of Services<br>Other                                                                                            | C mark                                                                   |                         |         |                                                                               |          |
| Community Services                                                                                                    | 5 math                                                                   | Location                |         | 10 and -                                                                      |          |

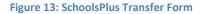

The Transfer Form is used when a student has an active SchoolsPlus record and transferring to a school that is supported by another SchoolsPlus Facilitator. It is intended to provide the receiving school and SchoolsPlus Facilitator with relevant information about the student's participation in the SchoolsPlus program.

This document can be viewed by School Administrators and School Counsellors.

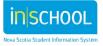

#### **CASE NOTES**

The SchoolsPlus Case Notes" document is where the SchoolsPlus Facilitator and/or Community Outreach Worker will record their notes related to the case. The existing Case Notes document is a collaborative document that both the SchoolsPlus Facilitators and the Community Outreach Workers can view and edit. As one of those roles, you will only be able to edit individual notes in the document that were authored by you.

In addition, the "SP Facilitator Case Notes" can only be created, viewed and updated by the SchoolsPlus Facilitators. This document is intended for confidential notes. It can also be created at any time for a student regardless of whether the student has an active SchoolsPlus record; for example, for consultations or participation in student meetings.

| TIENET 🧟 🔍 🖛                                                                                                    | 🖌 🖕 termenan 🚽 🛶 🔶 rea               |                                                                                                    |                                 | Nova Scota (DEV<br>Marrus - Daniel (Consultre) an<br>Behoongta Facilitate (Revised and Control Consult<br>Ethiopical - Scota - Scota - |
|----------------------------------------------------------------------------------------------------|--------------------------------------|----------------------------------------------------------------------------------------------------|---------------------------------|----------------------------------------------------------------------------------------------------|
| Iting Section: Case Notes - Draft Case N                                                                                            | ofee for Aurora Aaloers (210/044658) |                                                                                                    |                                 |                                                                                                    |
| Save, Done Selling Save, Continue                                                                                                   | Editing Cancel Editing               |                                                                                                    |                                 |                                                                                                    |
| Berwick and District School<br>220 Veteran's Drive<br>Berwick, Ns B0P 1E0<br>902-536-4729<br>Annapolis Valley Regional Scho         | of Board                             |                                                                                                    |                                 | 1                                                                                                    |
|                                                                                                    |                                      | SchoolsPlus Case Notes                                                                               |                                 |                                                                                                    |
| Namer Autors: Autors Deart<br>ScheidelReis Dr. 1707/34858<br>ScheidelReis Facelstater: Facilitate Scheide<br>Aufher: SPOutreach/Fam | Au .                                 | Handwer & Namader 7 (1)-(1)-(1)-<br>Balanda (Bernar and Datriel Balan<br>Community Outwack Worksette |                                 |                                                                                                    |
| Date(s)                                                                                                    | Author                               | Case Note(s)                                                                                         | Required Action(s)# offore up 1 |                                                                                                    |
| +++ 12/15/2014                                                                                                    | Pan SPFacilititor                    | feet by Pan                                                                                          | Test action by Parts            |                                                                                                    |
| In the 10/15/0014                                                                                                    | Pan SPOuteach                        | Field by Daniel, now DDW making an edit to see if it changes the author on both records              | hohd assistanced a state        |                                                                                                    |
| 4+++ avisagers                                                                                                    | Pan SPOuteach                        | OOW entering some additional notes to see if it will change the author or all records.               | anto and population there are a |                                                                                                    |
| 4+++ 00020015                                                                                                    | Pan SPFaciliator                     | Part lest lest                                                                                       | Best had hed.                   |                                                                                                    |
| ++++ association                                                                                                    | Pan SPTacitator                      | Another test to see if Author gets proviated                                                         | Test                            |                                                                                                    |
| * *+ B 3                                                                                                    |                                      |                                                                                                    |                                 |                                                                                                    |

Figure 14: Case Notes

|                                                                                                    | Construction 🚽 🧼 🐟 Sea |                                                                                 | New Society of Society Society |
|----------------------------------------------------------------------------------------------------|------------------------|---------------------------------------------------------------------------------|----------------------------------------------------------------------------------------------------|
| The course and a second course                                                                                     | processes              |                                                                                 |                                                                                                    |
| Berwick and District School                                                                                        |                        |                                                                                 |                                                                                                    |
|                                                                                                    |                        | SchoolsPlus Facilitator Case Notes                                              |                                                                                                    |
| Name Autors, Aurora Doen<br>Schoolaffee Dr. 1910;14055<br>Schoolaffee Facilitator, Facilitato Schoolaffee<br>Autor |                        | Readown & Namedaer 1979<br>School Servers and Derver<br>Community Codewark Work | 1 forest                                                                                                    |
| (Data(s))                                                                                                    | Author                 | Case Note(s)                                                                    | Required Action(s)# offew up :                                                                                                    |
| In the 10130014                                                                                                    |                        | Test Part                                                                       | Test actor Pan                                                                                                    |
| 4+ ++ +12/150214                                                                                                   | 1 J.                   | This is a less to Part.                                                         | Test action by Fam                                                                                                    |
| ++++ B                                                                                                    |                        |                                                                                 |                                                                                                    |
| Save, Dane Editing Save, Continue Editing                                                                          | Cancel Softing         |                                                                                 |                                                                                                    |

Figure 15: SchoolsPlus Facilitator Case Notes

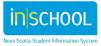

## CORE COMPONENT ANALYSIS

A Core Analysis Chart is used to identify gaps in programs and services. This document should be completed with input from the Regional Advisory Committee, consultation with administration and school staff, as well as youth and community.

| TIENET 🔬 9, I                                                                                                    |                              |                 | 0 m                                                       |                         |                 |                                                         | New Scolar           |
|----------------------------------------------------------------------------------------------------|------------------------------|-----------------|-----------------------------------------------------------|-------------------------|-----------------|---------------------------------------------------------|----------------------|
| Dens lifting     Law Continue Lifting                                                                               |                              | 1911-13<br>1    |                                                           |                         |                 |                                                         |                      |
| To complete this section, fill ou                                                                                   | t the form below and click s | ave above.      |                                                           |                         |                 |                                                         |                      |
| e Ridge Middle School<br>I Pine Ridge Ave.<br>gston, Na BOP 1R0<br>1.745-7579<br>napolis Valley Regional School Boa | rd                           |                 |                                                           |                         |                 |                                                         | 1                    |
|                                                                                                    |                              | c               | ore Component Analysis Chart                              | as of (none) . (none) . | 10-11           |                                                         |                      |
| Co.Located Services                                                                                                 | Space                        | Start Date      | Its. Health Promotion & Protection, Physical<br>Frequency | Need                    | Rationale       | Service                                                 | Eat                  |
| Collocated Services<br>or Partnerships<br>at Nam (** 1)                                                             |                              | 1 10 mars       | 8                                                         | 8                       | 1               | Agreement                                               | 5 21                 |
|                                                                                                    |                              | C Pest          |                                                           |                         |                 |                                                         |                      |
|                                                                                                    |                              |                 |                                                           | 2                       |                 |                                                         |                      |
| Co.Located Services<br>or Patherships<br>at loss 144                                                                | Space                        | Start Date      | Education<br>Frequency                                    | Reed                    | Rationale       | Dens Lifting Sam. Continue Lift<br>Service<br>Agreement | Cancel Lo<br>Exit De |
| the  ++                                                                                                    |                              | 1 11 may        | 1                                                         |                         |                 |                                                         | 1 21                 |
|                                                                                                    |                              | U PHP           |                                                           |                         |                 |                                                         |                      |
|                                                                                                    |                              |                 | -<br>Community Reso                                       | (T) -                   |                 |                                                         | *                    |
| Co.Located Services<br>or Patherships<br>at low 14                                                                  | Space                        | Start Date      | Frequency                                                 | Need                    | Rationale       | Service<br>Agreement                                    | Exa                  |
| the P I                                                                                                    |                              | 1 10 matr       |                                                           | 8                       |                 |                                                         | - 23                 |
|                                                                                                    |                              |                 |                                                           |                         |                 |                                                         |                      |
|                                                                                                    |                              | 1               | -<br>Family Resource                                      |                         | -               |                                                         | 8                    |
| Co.Located Services<br>or Partnerships                                                                              | Space                        | Start Date      | Frequency                                                 | Need                    | Rationale Save. | Dene liditing Same, Continue Sold                       | Cancel Ed            |
| ene;++ 8                                                                                                    |                              | · · · · ·       |                                                           | *                       | 2               |                                                         | 1                    |
|                                                                                                    |                              |                 |                                                           |                         |                 |                                                         |                      |
|                                                                                                    |                              |                 | Youth Health Co                                           | 4/4                     |                 |                                                         |                      |
| Collocated Services<br>or Partnerships                                                                              | Space                        | Start Date      | Frequency                                                 | Need                    | Rationale       | Service<br>Agreement                                    | Ext De               |
|                                                                                                    |                              | - 00<br>- re-sr | Ĩ.                                                        |                         | 1               |                                                         | * E                  |
|                                                                                                    |                              |                 |                                                           |                         |                 |                                                         |                      |
| Co.Located Services<br>or Partnerships<br>them (*** )                                                               | Space                        | Start Date      | SchoolsPlan<br>Enequency                                  | Need                    | Rationale       | Service<br>Agreement                                    | Exit De              |
| (Nec.)7+ 8                                                                                                    |                              | 1 Pass          | *                                                         |                         |                 |                                                         | - 13                 |
|                                                                                                    |                              |                 |                                                           |                         |                 |                                                         |                      |
| Colored Index                                                                                                    |                              |                 | Estanded use of Fa                                        | 1045040                 |                 | territe.                                                |                      |
| Collocated Services<br>or Partnerships                                                                              | Space                        | Start Date      | Frequency                                                 | Need                    | Rationale       | Service<br>Agreement                                    | Cat Da               |
|                                                                                                    |                              | D Party         |                                                           | 0                       |                 |                                                         | 21                   |
|                                                                                                    |                              |                 |                                                           |                         |                 |                                                         |                      |
| pieted by: [CHILT2 (Hill) Carrell) (C)<br>costfice butt (mit                                                        | and man                      |                 | Contact                                                   | amati                   |                 |                                                         |                      |
|                                                                                                    |                              |                 |                                                           |                         |                 |                                                         |                      |

Figure 16: Core Component Analysis

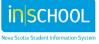

## **TIENET REPORTS**

The "Reports in TIENET" user guide focuses on the student document reports that are managed within TIENET.

 Information on accessing and subscribing to reports in TIENET can be found on the iNSchool Web Site, at <u>https://inschool.ednet.ns.ca/sites/default/files/nova\_scotia\_student\_information\_system/pdf/repo\_rts\_in\_tienet\_0.pdf</u>

#### **SCHOOLPLUS REPORTS**

Many reports are available to SchoolsPlus staff (too many to list here). The following *SchoolsPlus* Reports are available to SchoolsPlus staff:

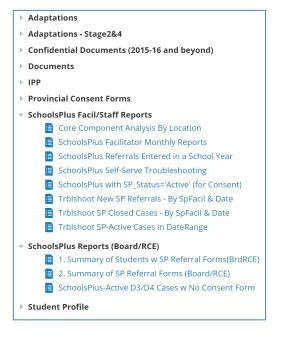

Figure 17: Reports Available to SchoolsPlus Facilitators

Click the bolded report category to see the reports available to you.

Each report provides a list of documents or student data. The report will prompt for a school year or date range before you can generate the report. An individual document can be accessed directly from the report by clicking on the document icon for an individual student.

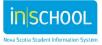

| seriour real riven . autria | <ul> <li>School</li> </ul> | Year To*: 2015-16 💌 * red   | uired Update | Report with Val | Jes     |                                                      |           |
|-----------------------------|----------------------------|-----------------------------|--------------|-----------------|---------|------------------------------------------------------|-----------|
| 🛃 Subscribe 📿 Refresh 🍠     | , Download                 | Report 🖶 Print More 👻       |              |                 | -       |                                                      |           |
|                             |                            | Additional Progra           | mming Dov    | umente -        | Benuick | and District School (Berwick and District S          | (chool)   |
|                             |                            | School                      | -            |                 |         | Appearance in Student Document Library               | Doc State |
|                             |                            | Berwick and District School | 2011-12      | Aalders         | Aurora  | Programming Document                                 | Final     |
|                             |                            | Berwick and District School | 2013-14      | Aalders         | Aurora  | Programming Document (SLP Progress Report)           | Draft     |
|                             |                            | Berwick and District School | 2013-14      | Aalders         | Aurora  | Programming Document (Test Creation)                 | Draft     |
|                             |                            | Berwick and District School | 2013-14      | Aalders         | Aurora  | Programming Document (APSEAS Service Plan (2012-13)) | Final     |
|                             |                            | Berwick and District School | 2014-15      | Aalders         | Aurora  | Programming Document (Sara[s)                        | Final     |
|                             |                            | Berwick and District School | 2014-15      | Aalders         | Aurora  | Programming Document (APSEA Service Plan 2014-15)    | Final     |
|                             |                            | Berwick and District School | 2014-15      | Aalders         | Aurora  | Programming Document (BVI Student Profile)           | Final     |
|                             |                            |                             |              |                 |         |                                                      |           |

Figure 18: Report – Additional Programming Documents

#### SCHOOLSPLUS CONSENT

The SchoolsPlus Consent report provides a list of <u>active</u> SchoolsPlus records (SchoolsPlus Status of 'Active' in the SchoolsPlus Section of the Student Profile) along with details about whether consent has been provided and when it is up for renewal. The Student Profile can be accessed by clicking on the folder icon for an individual student.

| Su | bscribe C Refresh              | Download Repo | t 💮 Print N | Aore v            |               |       |                                                                                             |                    |                 |                            |
|----|--------------------------------|---------------|-------------|-------------------|---------------|-------|---------------------------------------------------------------------------------------------|--------------------|-----------------|----------------------------|
|    |                                |               |             |                   | Schoo         | IsPlu | s Consent (Berwick and District School)                                                     |                    |                 |                            |
|    | School                         | Schools Plus  | 10          | Last Name         | Einst<br>Name | Grade | Referral Status Decision                                                                    | Consent<br>Exists? | Consent<br>Date | Consent Renewal Du<br>Date |
| -  | Berwick and District<br>School | 3101244659    | 3101244659  | Aalders           | Aurora        | 10    | Not proceeding beyond referral phase                                                        | No                 |                 |                            |
| -  | Berwick and District<br>School | 1234568789    | 3101636722  | Arbeau            | Emma          | 03    | Open case with Comprehensive Service Plan (CSP) with youth/ family and<br>service providers | No                 |                 |                            |
| -  | Berwick and District<br>School | 45678123      | 3101097495  | Sweet             | McKayla       | 07    | Providing service/ referral to service provider                                             | Yes                | 03/05/2013      | 03/05/2014                 |
| ŧŧ | Berwick and District<br>School | 765987546     | 3101385254  | Smith-<br>O'Neill | Isabella      | 05    | Open case with Comprehensive Service Plan (CSP) with youth/ family and<br>service providers | Yes                | 08/27/2014      | 08/27/2015                 |

Figure 1919: Report – SchoolsPlus Consent

#### SCHOOLSPLUS FACILITATOR MONTHLY REPORTS

The SchoolsPlus Facilitator Monthly Report provides a list of Facilitator Monthly Report documents. An individual document can be accessed directly from the report by clicking on the document icon for an

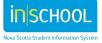

individual row in the report (then use the breadcrumb to return to the report). A SchoolsPlus Facilitator will see all reports that have been created.

| Subscribe 📿 Refresh 🔮 Download Report 🖶 Pri | nt More | . •           |               |             |          |      |                     |
|---------------------------------------------|---------|---------------|---------------|-------------|----------|------|---------------------|
|                                             | Sc      | hoolsPlus Fa  | cilitator M   | onthly Rep  | orts (Be | wick | and District School |
|                                             |         | ID            | Last Name     | First Name  | Month    | Year | Report was reviewed |
|                                             |         | SPFACILITATOR | Facilitator   | SchoolsPlus | December | 2013 | No                  |
|                                             |         | DHILTZ        | Hiltz         | Darrell     | October  | 2013 | No                  |
|                                             |         | DHILTZ        | Hiltz         | Darrell     | March    | 2013 | No                  |
|                                             |         | THUNTER       | Hunter        | Troy        | March    | 2013 | No                  |
|                                             |         | THUNTER       | Hunter        | Troy        | March    | 2013 | No                  |
|                                             |         | THUNTER       | Hunter        | Troy        | February | 2013 | No                  |
|                                             |         | THUNTER       | Hunter        | Troy        | March    | 2013 | No                  |
|                                             |         | PAMSPFACIL    | SPFacilitator | Pam         | April    | 2014 | No                  |
|                                             |         | PAMSPFACIL    | SPFacilitator | Pam         | May      | 2014 | No                  |
|                                             |         | PAMSPFACIL    | SPFacilitator | Pam         | July     | 2014 | No                  |
|                                             |         | PAMSPFACIL    | SPFacilitator | Pam         |          | 2013 | No                  |
|                                             |         | PAMTEACHER    | Teacher       | Pam         | January  | 2013 | No                  |

Figure 0: Report – SchoolsPlus Facilitator Monthly Reports

#### SCHOOLSPLUS REFERRALS

The SchoolsPlus Referrals report provides a list of SchoolsPlus Referrals. The report prompts for a School Year Range from which to base the report parameters. An individual document can be accessed directly from the report by clicking on the document icon for an individual student.

This report can also be accessed by School Administrators.

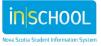

|      | /                                    |                | Plus Referrals |                   |               | _     |                  |                    |                      |                   |                         |                 |                             |                                                                                                    |            |
|------|--------------------------------------|----------------|----------------|-------------------|---------------|-------|------------------|--------------------|----------------------|-------------------|-------------------------|-----------------|-----------------------------|----------------------------------------------------------------------------------------------------|------------|
| 00   | I Year From                          | *:   2014-1    | 15 💌 School    | Year To*:         | 2014-15       | • */  | required Up      | date Report v      | vith Values          |                   |                         |                 |                             |                                                                                                    |            |
| Sul  | bscribe 📿                            | Refresh        | 🛃 Download I   | Report 📼          | Downloa       | d PDF | 🖶 Print M        | lore 🔻             |                      |                   |                         |                 |                             |                                                                                                    |            |
|      |                                      |                |                |                   |               |       |                  |                    |                      |                   |                         |                 |                             |                                                                                                    |            |
|      |                                      |                |                |                   |               |       | Sch              | oolsPlu            | s Referrals (E       | Berwick and Di    | strict School)          |                 |                             |                                                                                                    |            |
|      | <u>School</u>                        | School<br>Year | Student ID     | Last<br>Name      | First<br>Name | Grade | Referral<br>Date | Referral<br>Source | Form Completed<br>By | Referred By       | Facilitator             | Outreach Worker | Date<br>Decision<br>Reached | Status Decision                                                                                      | Doc<br>Sta |
| 3    | Berwick<br>and<br>District<br>School | 2014-<br>15    | 3101244659     | Aalders           | Aurora        | 10    | 01/05/2015       | Justice            | SPFacilitator,Pam    |                   | Facilitator,SchoolsPlus |                 | 01/07/2015                  | Not proceeding beyond<br>referral phase                                                              | Fin        |
| CIII | Berwick<br>and<br>District<br>School | 2014-<br>15    | 3101244659     | Aalders           | Aurora        | 10    | 01/05/2015       | Education          | Pritchard,Pam        | SPFacilitator,Pam | Facilitator,SchoolsPlus |                 | 01/12/2015                  | Open case without<br>Comprehensive Service<br>Plan                                                   | Dra        |
| CIII | Berwick<br>and<br>District<br>School | 2014-<br>15    | 3101280224     | Neil              | Kaleigh       | 06    | 10/22/2014       | Justice            | SPFacilitator,Pam    |                   | SPFacilitator,Pam       | SPOutreach,Pam  |                             | Open case without<br>Comprehensive Service<br>Plan                                                   | Dra        |
|      | Berwick<br>and<br>District<br>School | 2014-<br>15    | 3101385254     | Smith-<br>O'Neill | Isabella      | 05    | 08/27/2014       |                    | SPFacilitator,Pam    |                   | SPFacilitator,Pam       | Hiltz,Darrell   | 08/28/2014                  | Open case with<br>Comprehensive Service<br>Plan (CSP) with youth/<br>family and service<br>providers | Fin        |

Figure 1: Report – SchoolsPlus Referrals

## SCHOOLSPLUS STAFF DOCUMENTS

This guide focuses on the staff documents associated with the SchoolsPlus process. Other staff documents that are managed within TIENET are not described here.

#### FACILITATOR/ MONTHLY REPORT

Monthly report to SchoolsPlus Board/RCE Supervisor and Provincial Coordinators.

Tips for completing Monthly report:

- Total existing cases at the beginning of the month must be manually entered (enter the ending number of cases for the previous month)
- Groups are not automatically populated so they have to manually tally up

To find the monthly report remember: The monthly report is a document that gets created for a staff member instead of for a student like most of the other TIENET documents. The first thing that must be done is to search for the staff member that the report is being created for. Since the Monthly Report is a monthly statistical document that a SchoolsPlus Facilitator creates for themself based on the schools they support, the first thing they need to do is a staff search to locate themselves.

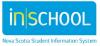

| Customize Columns          Staff - Quick Search Form         Enter one or more fields and click the 'Search' button to find staff with the same field information.         ID         Last Name         First Name         Caseload | Staff           | Quick Search Utilities                       |    |
|----------------------------------------------------------------------------------------------------|-----------------|----------------------------------------------|----|
| Enter one or more fields and click the 'Search' button to<br>find staff with the same field information.                                                                                                    | Customize Colum | ns                                           |    |
| Last Name First Name Caseload                                                                                                    | Enter one or n  | nore fields and click the 'Search' button to |    |
| First Name Caseload                                                                                                    | ID              |                                              |    |
| Caseload                                                                                                    | Last Name       |                                              |    |
|                                                                                                    | First Name      |                                              |    |
|                                                                                                    | Caseload        | (ID) <u>look</u>                             | up |
| Search Clear                                                                                                    |                 | Search Clear                                 |    |

#### Figure 2: Staff Search

Fill in the name or ID on the search form above and click search.

| s   | taff: Quick                              | Search Advance | d Search    | Search Res  | ults                        |  |  |  |  |  |  |  |
|-----|------------------------------------------|----------------|-------------|-------------|-----------------------------|--|--|--|--|--|--|--|
| Cus | Customize Columns 👘 Print Search Results |                |             |             |                             |  |  |  |  |  |  |  |
|     |                                          |                |             |             |                             |  |  |  |  |  |  |  |
|     |                                          | ID             | Last Name   | First Name  | Works At                    |  |  |  |  |  |  |  |
|     |                                          | SPFACILITATOR  | Facilitator | SchoolsPlus | Berwick and District School |  |  |  |  |  |  |  |

#### Figure 3: Staff Search Results

Click on the document icon to access the staff member's documents.

To open an existing report, click on the report that you want to access.

#### **CREATING A NEW MONTHLY REPORT**

To create a new monthly report, select Facilitator Monthly Report and click 'Go'. It would be good practice to put the Month and Year (e.g. – July 2020) in the Label/Comment box that appears so it is easier to distinguish the Monthly Reports in the List. For HRCE, also include the Hub School as part of the comment (e.g. – July 2020) Harbour View).

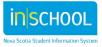

| Search SchoolsPlus Facilitator (SPFACILITATOR)          |    |  |  |  |  |  |  |  |  |  |  |
|---------------------------------------------------------|----|--|--|--|--|--|--|--|--|--|--|
| By Year: (All)                                          |    |  |  |  |  |  |  |  |  |  |  |
| Documents for SchoolsPlus Facilitator (SPFACILITATOR)   |    |  |  |  |  |  |  |  |  |  |  |
| Create New Document:                                    | Go |  |  |  |  |  |  |  |  |  |  |
| No Documents Available Facilitator/SPCOW Monthly Report |    |  |  |  |  |  |  |  |  |  |  |
|                                                         |    |  |  |  |  |  |  |  |  |  |  |

#### Figure 4: Create New Monthly Report

| 📰 New Facilitator | New Facilitator/SPCOW Monthly Report |       |         |  |  |  |  |  |  |  |  |
|-------------------|--------------------------------------|-------|---------|--|--|--|--|--|--|--|--|
| New Cancel        |                                      |       |         |  |  |  |  |  |  |  |  |
| Label/Comment:    | December 2013                        |       |         |  |  |  |  |  |  |  |  |
|                   |                                      | advar | nced >> |  |  |  |  |  |  |  |  |
|                   |                                      |       |         |  |  |  |  |  |  |  |  |
|                   |                                      |       |         |  |  |  |  |  |  |  |  |
|                   |                                      |       |         |  |  |  |  |  |  |  |  |
|                   |                                      |       |         |  |  |  |  |  |  |  |  |

#### Monthly Services Statistics

|                                                             |                                                                                                    | Report was revi                       |
|-------------------------------------------------------------|----------------------------------------------------------------------------------------------------|---------------------------------------|
|                                                             | SchoolsPlus Monthly Report - SPFacilitator, Pam                                                                                                    |                                       |
| ite location:                                               | Position: Board SchoolsPlus Facilitator                                                                                                    | Month: (none) Year: 2013              |
| . Monthly Services Statistics                               |                                                                                                    | · · · · · · · · · · · · · · · · · · · |
| iervices                                                    |                                                                                                    | Number                                |
| otal existing cases at beginning of month                   |                                                                                                    |                                       |
| otal number parents participating in group programming      |                                                                                                    |                                       |
| otal number of children/youth participating in group progr  | mming                                                                                                    |                                       |
| lew referrals                                               |                                                                                                    | 1                                     |
| lot proceeding beyond referral phase                        |                                                                                                    | 0                                     |
| opened at intake                                            |                                                                                                    | 0                                     |
| roviding service/ referral to service provider              |                                                                                                    | 0                                     |
| pened with CSP                                              |                                                                                                    | 1                                     |
| cases completed / closed                                    |                                                                                                    | 0                                     |
| lumber of active cases at end of month                      |                                                                                                    | 2                                     |
| teallocation/ co-location of services: note number of new s | ervice-providers co-locating or offering services in school premises.                                                                                     |                                       |
| xtended hours at schools (where SchoolsPlus caused/he       | ped to make the extension activities occur) – how many hours logged this month                                                                            |                                       |
| . Monthly Time Allocation                                   |                                                                                                    |                                       |
| , , , , , , , , , , , , , , , , , , , ,                     | Activity                                                                                                    | % worked                              |
| A. Collaboration/ Partnerships, including:                  |                                                                                                    |                                       |
| Public relations, communication, awareness-raising; Colla   | poration, relationship-building & information-sharing with partners, agencies and school staff, Needs assessments; New program/ event/ activity developme | ent; Regional Advisory Committee)     |
| lighlights of main activities:                              |                                                                                                    |                                       |
|                                                             |                                                                                                    |                                       |

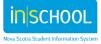

Once the Month and Year are entered the following statistics are automatically calculated from information in the SchoolsPlus section of the Student Profile. The remaining information is on the SchoolsPlus Monthly Report.

| Report Label                                                               | Criteria                                                                                                    |
|----------------------------------------------------------------------------|----------------------------------------------------------------------------------------------------|
| Total existing cases at beginning of month                                 | Manually entered → copy and paste in the ENDING # CASES in the previous month's Monthly Report                                                                                                    |
| Total number parents<br>participating in group<br>programming              | Manually entered                                                                                                    |
| Total number of<br>children/youth<br>participating in group<br>programming | Manually entered                                                                                                    |
| New Referrals                                                              | The staff member the Monthly Report document is attached to is identified as the<br>SchoolsPlus Facilitator in the SchoolsPlus Section of the Student Profile<br>AND<br>The SchoolsPlus Referral Date in the SchoolsPlus Section of the Student Profile is<br>on or after the first day of the month the report is being created for and the<br>SchoolsPlus Referral Date in the SchoolsPlus Section of the Student Profile is on or<br>before the last day of the month the report is being created.<br>In English:<br>Include students that were referred during the month that the report is being<br>created. |

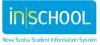

| Report Label                    | Criteria                                                                                                    |  |  |  |  |  |  |
|---------------------------------|----------------------------------------------------------------------------------------------------|--|--|--|--|--|--|
| Not proceeding                  | New Referrals (definition above)                                                                                                    |  |  |  |  |  |  |
| beyond referral phase           | AND                                                                                                    |  |  |  |  |  |  |
|                                 | The "Not proceeding beyond referral phase" indicator is checked in the SchoolsPlus Section of the Student Profile                                                                                         |  |  |  |  |  |  |
|                                 | In English:                                                                                                    |  |  |  |  |  |  |
|                                 | Include students that were referred during the month that the report is being created, that have a referral decision of "Not proceeding beyond referral phase". Referral Status Decision 1                |  |  |  |  |  |  |
| Opened at intake                | New Referrals (definition above)                                                                                                    |  |  |  |  |  |  |
|                                 | AND                                                                                                    |  |  |  |  |  |  |
|                                 | The "Opened at intake" indicator is checked in the SchoolsPlus Section of the Student Profile                                                                                                    |  |  |  |  |  |  |
|                                 | In English:                                                                                                    |  |  |  |  |  |  |
|                                 | Include students that were referred during the month that the report is being created, that have a referral decision of "Opened at intake".                                                               |  |  |  |  |  |  |
| Providing service/              | New Referrals (definition above)                                                                                                    |  |  |  |  |  |  |
| referral to service<br>provider | AND                                                                                                    |  |  |  |  |  |  |
|                                 | The "Providing service/ referral to service provider" indicator is checked in the SchoolsPlus Section of the Student Profile                                                                              |  |  |  |  |  |  |
|                                 | In English:                                                                                                    |  |  |  |  |  |  |
|                                 | Include students that were referred during the month that the report is being created for that have a referral decision of "Providing service/ referral to service provider". Referral Status Decision 2s |  |  |  |  |  |  |

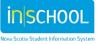

| Report Label      | Criteria                                                                                                    |
|-------------------|----------------------------------------------------------------------------------------------------|
| Opened with CSP   | New Referrals (definition above)                                                                                                    |
|                   | AND                                                                                                    |
|                   | The "Opened with CSP" indicator is checked in the SchoolsPlus Section of the Student Profile                                                                                                    |
|                   | In English:                                                                                                    |
|                   | Include students that were referred during the month that the report is being created for that have a referral decision of "Opened with CSP".                                                                                                    |
| Cases completed / | The staff member the Monthly Report document is attached to is identified as the                                                                                                    |
| closed            | SchoolsPlus Facilitator in the SchoolsPlus Section of the Student Profile                                                                                                    |
|                   | AND                                                                                                    |
|                   | The current SchoolsPlus Status is 'Inactive' AND (the Status Effective Date is on or<br>after the first day of the month the report is being created for OR the Status<br>Effective Date is on or before the last day of the month the report is being created<br>for) |
|                   | In English:                                                                                                    |
|                   | Include students that were closed/made inactive during the month that the report is being created for.                                                                                                    |

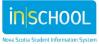

| Report Label                              | Criteria                                                                                                    |
|-------------------------------------------|----------------------------------------------------------------------------------------------------|
| Number of active<br>cases at end of month | The staff member the Monthly Report document is attached to is identified as the<br>SchoolsPlus Facilitator in the SchoolsPlus Section of the Student Profile<br>AND<br>The current SchoolsPlus Status is 'Inactive' and the Status Effective Date is after<br>the last day of the month the report is being created for and the SP Decision Date<br>is on or before the last day of the month the report is being created for.<br>In English:<br>Include students that are currently active and became active on or before the last<br>day of the month the report is being created for. Also include students that are<br>currently inactive and became inactive after the last day of the month the report is<br>being created for and also have a SchoolsPlus Decision Date on or before the end<br>of the month the report is being created for. |

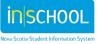

SchoolsPlus Roles and Access to DocumentsThe following screenshots illustrate the documents that are accessible by the SchoolsPlus Facilitator.

|                                                   |      | Maria            |        |               | Edit Righ      |               |           |        |              | Change I      |              |               |       |      | And the         | Edit Files            | Attach Fil          |
|---------------------------------------------------|------|------------------|--------|---------------|----------------|---------------|-----------|--------|--------------|---------------|--------------|---------------|-------|------|-----------------|-----------------------|---------------------|
| Document Templates                                | View | View If<br>Owner | Create | Edit<br>Draft | Edit<br>Review | Edit<br>Final | Translate | Delete | Set<br>Draft | Set<br>Review | Set<br>Final | Set<br>Active | Print | Sign | Attach<br>Files | Attached<br>by Others | to Final<br>Documen |
| Adaptations - Teacher Exploration (Stage2)        |      | -                |        |               |                |               |           |        |              |               |              | -             |       |      |                 |                       |                     |
| Adaptations                                       |      | -                |        |               |                |               |           |        |              |               |              | -             |       |      |                 |                       |                     |
| Health Plan(s) of Care                            |      | -                |        |               |                |               |           |        |              |               |              | -             |       |      |                 |                       |                     |
| Individual Program Plan (IPP)                     |      | -                |        |               |                |               |           |        |              |               |              | -             |       |      |                 |                       |                     |
| Personal Care Plan                                |      | -                |        |               |                |               |           |        |              |               |              | -             |       |      |                 |                       |                     |
| Request for a Team Meeting                        |      | -                |        |               |                |               |           |        |              |               |              | -             |       |      |                 |                       |                     |
| Student Special Transportation Needs (Referral)   |      | -                |        |               |                |               |           |        |              |               |              | -             |       |      |                 |                       |                     |
| Student Transition Plan (for students not on IPP) |      | -                |        |               |                |               |           |        |              |               |              | -             |       |      |                 |                       |                     |
| Individual Program Plan Report                    |      | -                |        |               |                |               |           |        |              |               |              | -             |       |      |                 |                       |                     |
| IPP Annual Outcomes (to attach to HS Transcript)  |      | -                |        |               |                |               |           |        |              |               |              | -             |       |      |                 |                       |                     |
| Individual Program Plan Report [New]              |      | -                |        |               |                |               |           |        |              |               |              | -             |       |      |                 |                       |                     |
| Programming Document                              |      | -                |        |               |                |               |           |        |              |               |              | -             |       |      |                 |                       |                     |
| Consent for Nursing Services                      |      | -                |        |               |                |               |           |        |              |               |              | -             |       |      |                 |                       |                     |
| Referral Form                                     |      |                  |        |               |                |               |           |        |              |               |              | -             |       |      |                 |                       |                     |
| Baseline, Monitoring and Closing Form             |      |                  |        |               |                |               |           |        |              |               |              | -             |       |      |                 |                       |                     |
| Consent for Participation                         |      | -                |        |               |                |               |           |        |              |               |              | -             |       |      |                 |                       |                     |
| Intake Form                                       |      | -                |        |               |                |               |           |        |              |               |              | -             |       |      |                 |                       |                     |
| Collab Case Conference/Comprehensive Service Plan |      | -                |        |               |                |               |           |        |              |               |              | -             |       |      |                 |                       |                     |
| Case Notes                                        |      | -                |        |               |                |               |           |        |              |               |              | -             |       |      |                 |                       |                     |
| SP Facilitator Case Notes                         |      | -                |        |               |                |               |           |        |              |               |              | -             |       |      |                 |                       |                     |
| Transfer Form                                     |      | -                |        |               |                |               |           |        |              |               |              | -             |       |      |                 |                       |                     |
| Referral for Attendance Support                   |      | -                |        |               |                |               |           |        |              |               |              | -             |       |      |                 |                       |                     |
| APSEA AAC Consultation Report                     |      | -                |        |               |                |               |           |        |              |               |              | -             |       |      |                 |                       |                     |
| APSEA Assessment Report                           |      | -                |        |               |                |               |           |        |              |               |              | -             |       |      |                 |                       |                     |
| APSEA Field Assessment Report                     |      | -                |        |               |                |               |           |        |              |               |              | -             |       |      |                 |                       |                     |
| Student Meeting Minutes                           |      | -                |        |               |                |               |           |        |              |               |              | -             |       |      |                 |                       |                     |
| Confidential Document                             | ŏ    |                  |        |               |                |               |           |        |              |               |              | -             | -     |      |                 |                       |                     |
| Assistive Technology                              | ŏ    | _                |        |               |                |               |           |        |              |               |              | -             |       |      |                 |                       |                     |
| Autism Spectrum Disorder (School/Board/RCE)       | ŏ    | _                |        |               |                |               |           |        |              |               |              | -             |       |      |                 |                       |                     |
| Behavioural Report                                | ŏ    | _                |        |               |                |               |           |        |              |               |              | -             |       |      |                 |                       |                     |
| Consent Forms & Information Sharing Forms         | ŏ    | _                |        |               |                |               |           |        |              |               |              |               |       |      |                 |                       |                     |
| Level A & B Assessment Report                     |      |                  |        |               |                |               |           |        |              |               |              |               |       |      |                 |                       |                     |
| Nursing Progress Notes                            |      |                  |        |               |                |               |           |        |              |               |              |               |       |      |                 |                       |                     |
| Psycho-Educational (School/Board/RCE)             |      | -                |        |               |                |               |           |        |              |               |              | -             |       |      |                 |                       |                     |
| Speech Language Pathology (School/Board/RCE)      |      | -                |        |               |                |               |           |        |              |               |              | -             |       |      |                 |                       |                     |
|                                                   |      | -                |        |               |                |               |           |        |              |               |              | -             |       |      |                 |                       |                     |
| Suspension (Greater than 10 Days)                 |      | -                |        |               |                |               |           |        |              |               |              | -             |       |      |                 |                       |                     |
| Autism Spectrum Disorder (External)               |      | -                |        |               |                |               |           |        |              |               |              | -             |       |      |                 |                       |                     |
| Community Services                                |      | -                |        |               |                |               |           |        |              |               |              | -             |       |      |                 |                       |                     |
| Early Intervention                                |      | -                |        |               |                |               |           |        |              |               |              | -             |       |      |                 |                       |                     |
| ustice (Other than YCJA File)                     |      | -                |        |               |                |               |           |        |              |               |              | -             |       |      |                 |                       |                     |
| Medical/Physical Health                           |      | -                |        |               |                |               |           |        |              |               |              | -             |       |      |                 |                       |                     |
| Mental Health & Addictions                        |      | -                |        |               |                |               |           |        |              |               |              | -             |       |      |                 |                       |                     |
| Physio & OT Report                                |      | -                |        |               |                |               |           |        |              |               |              | -             |       |      |                 |                       |                     |
| Psycho-Educational (External)                     |      | -                |        |               |                |               |           |        |              |               |              | -             |       |      |                 |                       |                     |
| ayeno-educational (external)                      | •    |                  |        |               |                |               |           |        |              |               |              |               |       |      |                 |                       |                     |

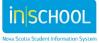

39

#### Figure 5: SchoolsPlus Facilitator – Student Document Access

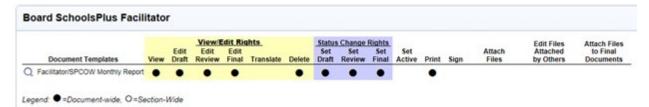

#### Figure 6: SchoolsPlus Facilitator – Staff Document Access

|                                                   | View/Edit Rights |                  |        |               |                |               | Status Change Rights |        |              |               |              |               |       | Edit Files | Attach File     |                       |                     |
|---------------------------------------------------|------------------|------------------|--------|---------------|----------------|---------------|----------------------|--------|--------------|---------------|--------------|---------------|-------|------------|-----------------|-----------------------|---------------------|
| Document Templates                                | View             | View If<br>Owner | Create | Edit<br>Draft | Edit<br>Review | Edit<br>Final | Translate            | Delete | Set<br>Draft | Set<br>Review | Set<br>Final | Set<br>Active | Print | Sign       | Attach<br>Files | Attached<br>by Others | to Final<br>Documen |
| Health Plan(s) of Care                            |                  | -                |        |               |                |               |                      |        |              |               |              | -             |       |            |                 | .,                    |                     |
| Personal Care Plan                                | ŏ                | -                |        |               |                |               |                      |        |              |               |              | -             | ŏ     |            |                 |                       |                     |
| Referral Form                                     |                  |                  |        |               |                |               |                      |        |              |               |              | -             | õ     |            |                 |                       |                     |
| Baseline, Monitoring and Closing Form             |                  |                  |        |               |                |               |                      |        |              |               |              | -             | Ó     |            |                 |                       |                     |
| Consent for Participation                         | ŏ                | -                | ŏ      | ŏ             | ŏ              |               |                      | ŏ      | ŏ            |               | ŏ            | -             | ŏ     |            | ĕ               |                       | ŏ                   |
| Intake Form                                       | ŏ                | -                | ŏ      | ŏ             | ŏ              |               |                      | ŏ      | ŏ            |               | ŏ            | -             | ŏ     |            | ě               |                       | ŏ                   |
| Collab Case Conference/Comprehensive Service Plan | ŏ                | _                | ŏ      | ŏ             | ŏ              |               |                      | ŏ      | ŏ            |               | ŏ            | -             | ŏ     |            | ě               |                       | ŏ                   |
| Case Notes                                        | ŏ                | _                | ŏ      | ŏ             | ŏ              |               |                      | ŏ      | ŏ            |               | ŏ            | -             | ŏ     |            | ě               |                       | ŏ                   |
| Transfer Form                                     |                  | _                |        |               |                |               |                      | ě      | ě            |               |              | -             |       |            | ě               |                       | ŏ                   |
| Referral for Attendance Support                   | -                |                  |        |               |                |               |                      |        |              |               | -            |               |       |            | -               |                       |                     |

#### Figure 7: Community Outreach Worker – Student Document Access

#### **Community Outreach Worker - Template Rights Summary**

Security group has not been assigned rights to any document templates.

Figure 8: Community Outreach Worker – Staff Document Access

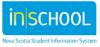

#### **Role: School Administrators/School Counsellors**

School Administrators/School Counsellors only have access to the Referral and Baseline Data forms that they have created.

Referral Guide for Administration/School Counsellors making a referral to SchoolsPlus. (I am often called by Administration asking how to make a referral due to turnover or Acting Principal.)

Template for Administrators/School Counsellor:

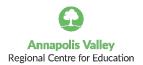

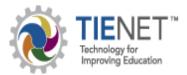

AVRCE SchoolsPlus TIENET Referral Guide

In the AVRCE, the **SchoolsPlus** Program is active with the Annapolis site at Champlain Elementary School serving students and families from the school communities of CES, CRMS, AWEC, ARRA, LEC, LCS, BRES and BRHS, a Hants site at Windsor Elementary serving the school communities of AVHS, WHMS, WEC, WFDS, FDS, WES, BDES, NSDS, TMPDS and DAHS and a central/western Kings site at St. Mary's Elementary serving SMES, DRES, K&DS, WK, PRMS, CK, Cambridge, Coldbrook, SDES and B&DS. Students from these schools can be referred to **SchoolsPlus** by School Administrators through the **Program Planning Process** using the TIENET system. With SchoolsPlus, the provincial partners of Education, Health and Wellness, Justice, and Community Services co-ordinate and collaborate to deliver programs and services for children, youth, and families.

<u>To Refer a Student to SchoolsPlus</u> (administrators and School Counselors can generate and complete this referral)

✓ In TIENET, search and locate the student for whom you want to make a **SchoolsPlus** referral and go to the Document section of the student's file.

✓ From the drop-down list beside Create New Document choose the SchoolsPlus Referral Form (see screenshot below) and then Go. A Label/Comment box will appear and for this document, fill in the date of the referral, then click New. You now begin filling in the document.

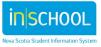

| Create New Document:    |                                                                                                    | Go                |
|-------------------------|----------------------------------------------------------------------------------------------------|-------------------|
| Documents for 2011/12   | Documented Adaptations                                                                                                    | lification Date   |
| Program Planning        | Documented Adaptations - Teacher Exploration<br>Documented Adaptations - PPT                                                                                                    |                   |
| P Individual Program P  |                                                                                                    |                   |
| P Individual Program P  | Request for a PP Team Meeting<br>Referral for Services                                                                                                    | 012 Wed, 08:21 A  |
| Reports/Transcripts (IP |                                                                                                    |                   |
| P Individual Program P  | Student Transition Plan (for students not on IPP)<br>Health/Emergency Care Plan Form                                                                                                    | 012 Thu, 12:55 Pl |
| P Individual Program P  | Individual Program Plan<br>Meeting Minutes                                                                                                    | 012 Wed, 01:54 P  |
|                         | Reports/Transcripts (IPP)<br>Individual Program Plan Report<br>IPP - High School Transcript<br>IPP - High School Transcript Work Placement<br>SchoolsPlus<br>Referral Form<br>Baseline Data & Monitoring of Outcomes Form |                   |

✓ Complete the required fields of this document including **Referral Source Information**, **Reasons for Referral**, **Previously attempted Strategies**, **Current school-based services/supports**, and **Current communitybased services/supports**. When finished, click **Save**, **Continue Editing**.

✓ The document then gets forwarded by the school administrator to the AVRCE SchoolsPlus Facilitator in TIENET by going to **More Actions** and click on **Send Message with Document**.

✓ Next, repeat the same procedure with the **Baseline Data & Monitoring of Outcomes Form only if you are requesting wrap around services, Decision Three or Four**. If you are simply requesting navigation and referral support services the Baseline Data and Monitoring of Outcomes Form is not required.

✓ Complete the required fields of this form including Date Completed, Attendance, Discipline, Achievement of Expected Learning Outcomes, Engagement and Parent/Caregiver Involvement. Optional fields include Current Involvement with School Initiatives/Programs and Additional Comments.

✓ When finished, click **Save, Continue Editing**. Again, the document must then get forwarded by the school administrator/school counsellor to the SchoolsPlus Facilitator in TIENET by going to **More Actions** and click on **Send Message with Document**.

Upon review of these two documents (Baseline Data & Monitoring of Outcomes Form only when indicated) and contact with the school and often the student's family, the **SchoolsPlus** Facilitator will contact the school administrator with the **Referral Status Decision**.

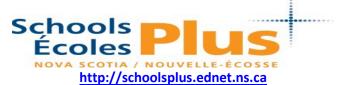

SchoolsPlus is a collaborative interagency approach supporting the whole child and their family with the school as the center of service delivery.

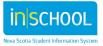